Министерство науки и высшего образования Российской Федерации Лысьвенский филиалфедерального государственного автономного образовательного учреждения высшего образования

«Пермский национальный исследовательский политехнический университет»

A YTBEPXAAIO strict and the company of the company of the company of the company of the company of the company of the compa<br>The company of the company of the company of the company of the company of the company of the company of the c<br> Проректор по образовательной **Деятельности** А.Б. Петроченков пермский 02 2023 r.  $28$  >>

# РАБОЧАЯ ПРОГРАММА ПРОФЕССИОНАЛЬНОГО МОДУЛЯ

# ПМ.01 РАЗРАБОТКА МОДУЛЕЙ ПРОГРАММНОГО ОБЕСПЕЧЕНИЯ ДЛЯ КОМПЬЮТЕРНЫХ СИСТЕМ

### Форма обучения: очная

Уровень профессионального образования: образование среднее профессиональное

Образовательная программа: подготовки специалиста среднего звена

Обшая трудоёмкость: 1084 часа

Специальность: <u>09.02.07 Информационные с</u>

Лысьва, 2023

Рабочая программа профессионального модуля ПМ.01 Разработка модулей программного обеспечения для компьютерных систем разработана на основании:

- Федерального государственного образовательного стандарта среднего профессионального образования, утверждённого приказом Министерства образования и науки Российской Федерации «09» декабря 2016 г. № 1547 по специальности 09.02.07 Информационные системы и программирование;

- Учебного плана очной формы обучения по 09.02.07 Информационные системы и программирование, утвержденного « $2\ell$ »  $2023$  г.

- Рабочей программы воспитания по специальности 09.02.07 Информационные системы и программирование, « $\lambda \ell$ »  $\mathcal{O}_\lambda$  2023 г.

 $C$  yuemom:

- Примерной основной образовательной программы специальности 09.02.07 Информационные системы и программирование (регистрационный номер 09.02.07-170511, реквизиты решения ФУМО о включении ПООП в реестр - Протокол № 9 от 30.03.2017 г., дата включения ПООП в реестр 11.05.2017).

Разработчики: преподаватель высш. категории преподаватель преподаватель высш. категории

М.Н. Апталаев А.С. Иванова С.А. Зыкин

Рецензент: канд.тех.наук, доцент

А.А. Петренко

Рабочая программа рассмотрена и одобрена на заседании предметной (цикловой) комиссии Естественнонаучных дисциплин (ПЦК ЕНД) «  $\mathcal{O}\mathcal{L}$  ,  $\mathcal{O}\mathcal{L}$  , протокол № 6.

Председатель ПЦК ЕНД COLIACOBAHO М.Н. Апталаев Заместитель начальника УМУП ПНИПУ В.А. Голосов Начальник отдела обеспечения вычислительной. техники ООО «Электротяжмаш-Привод» А.И. Борисов

### 1 ОБЩАЯ ХАРАКТЕРИСТИКА РАБОЧЕЙ ПРОГРАММЫ

### ПРОФЕССИОНАЛЬНОГО МОДУЛЯ

# ПМ.01 РАЗРАБОТКА МОДУЛЕЙ ПРОГРАММНОГО ОБЕСПЕЧЕНИЯ ДЛЯ КОМПЬЮТЕРНЫХ СИСТЕМ

#### 1.1 Область применения программы

Рабочая программа профессионального модуля является частью основной профессиональной образовательной программы в соответствии с ФГОС по специальности СПО *09.02.07 Информационные системы и программирование.*

Квалификация выпускника – программист.

#### 1.2 Цель и планируемые результаты освоения профессионального модуля

В результате изучения профессионального модуля обучающийся должен освоить основной вид деятельности Разработка модулей программного обеспечения для компьютерных систем и соответствующие ему общие и профессиональные компетенции.

Перечень общих компетенций элементы, которых формируются в рамках ПМ:

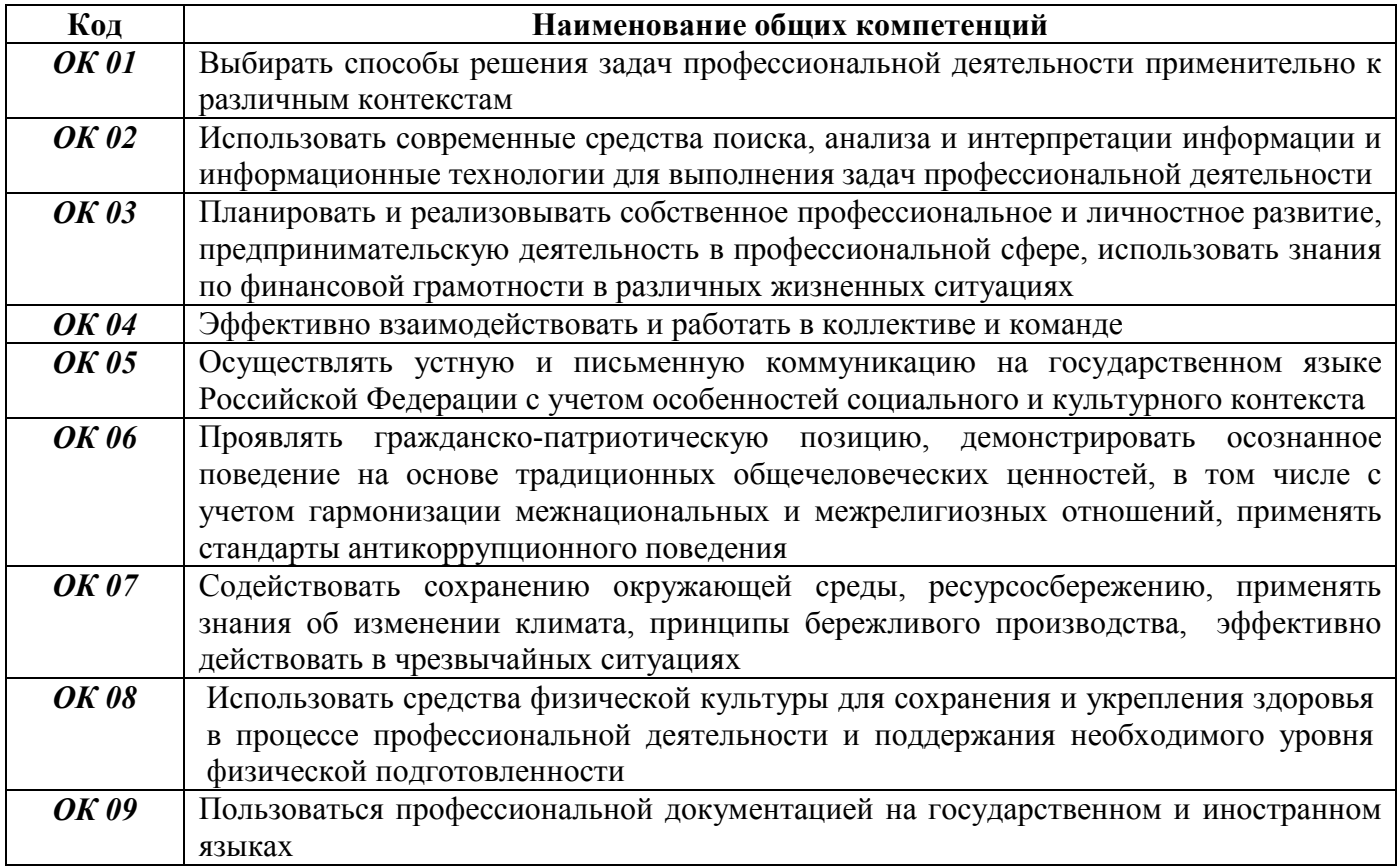

Перечень профессиональных компетенций элементы, которых формируются в рамках ПМ:

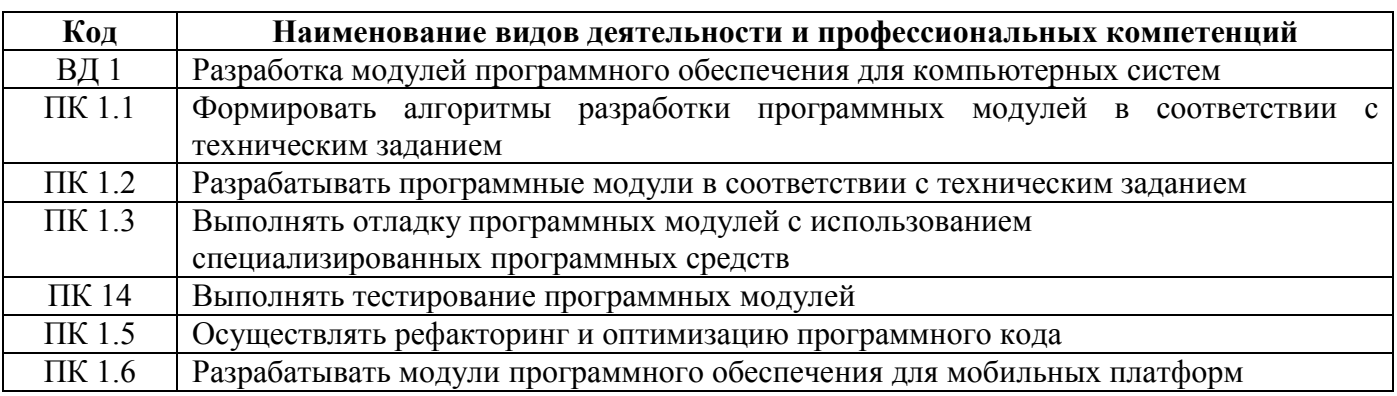

Перечень личностных результатов, которые формируются в рамках ПМ:

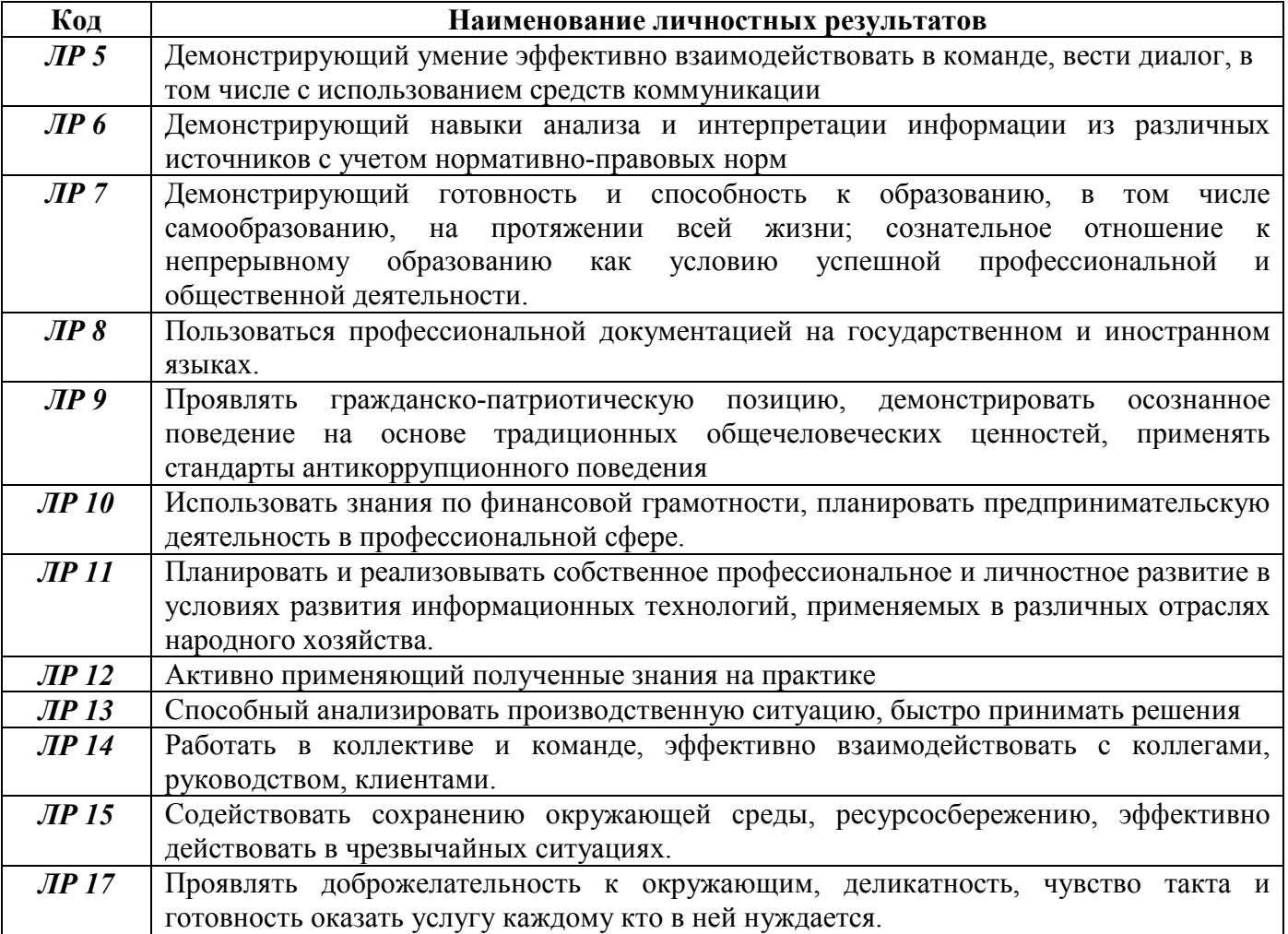

В результате освоения профессионального модуля студент должен:

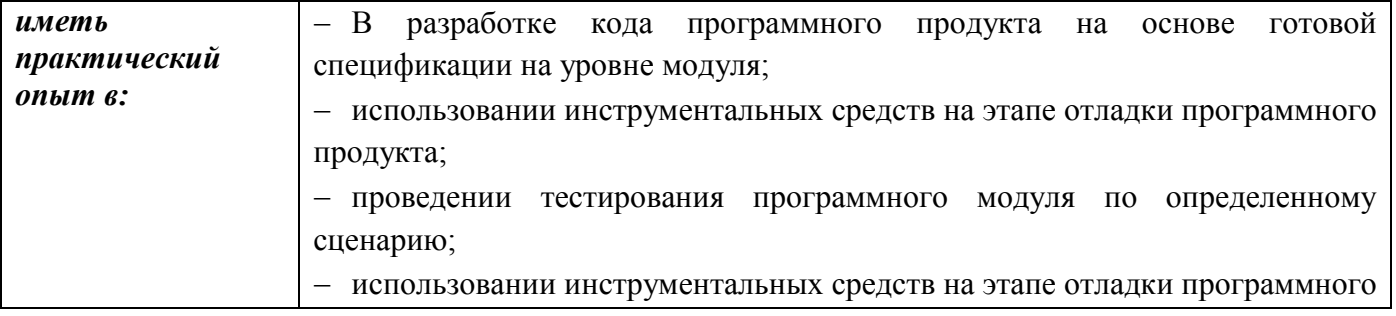

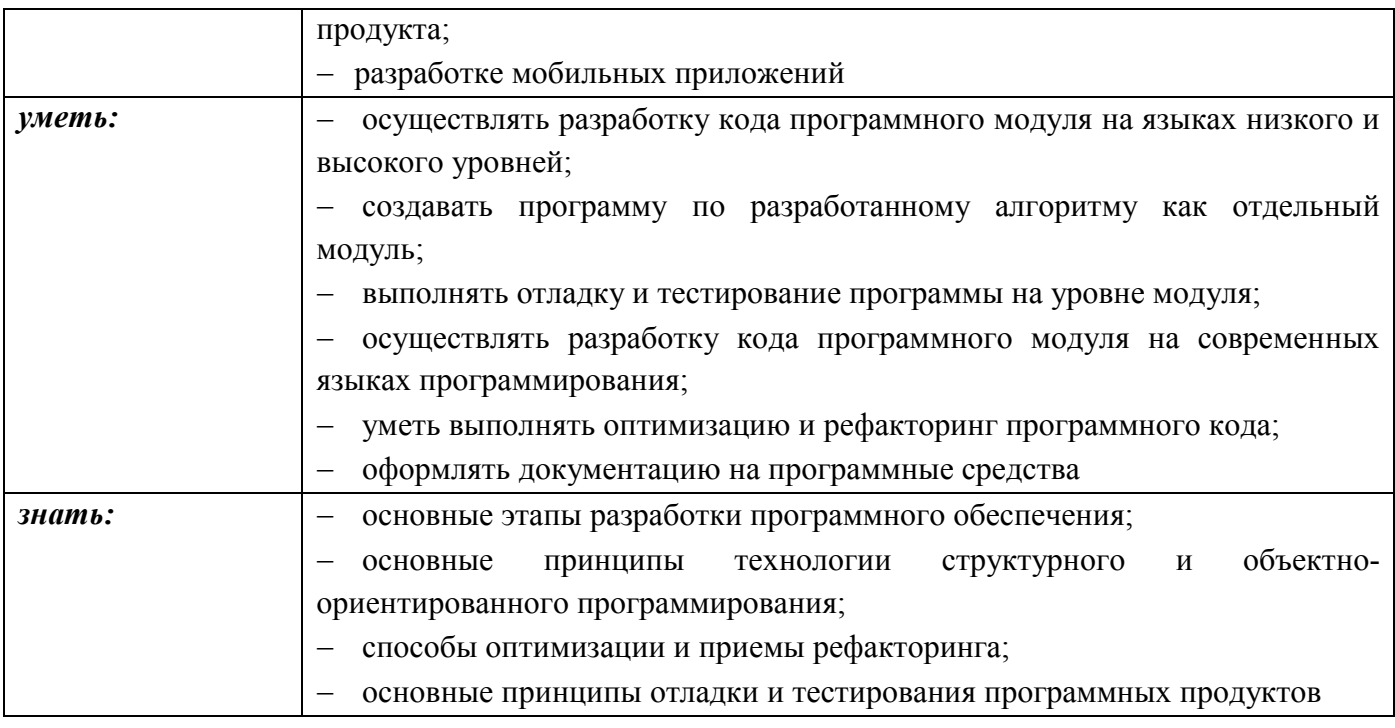

### 1.2 Количество часов, отводимое на освоение профессионального модуля

Всего часов 1084 часа

Из них на освоение МДК.01.01 – 285 часов; МДК.01.02 - 164 часа; МДК.01.03 – 181 час; МДК.01.04 – 220 часов; на практики, в том числе учебную 108 часов и производственную 108 часов экзамен по модулю 18 часов

### 2 СТРУКТУРА И СОДЕРЖАНИЕ ПРОФЕССИОНАЛЬНОГО МОДУЛЯ

### ПМ.01 РАЗРАБОТКА МОДУЛЕЙ ПРОГРАММНОГО ОБЕСПЕЧЕНИЯ ДЛЯ КОМПЬЮТЕРНЫХ СИСТЕМ

### 2.1 Структура профессионального модуля ПМ.01 Разработка модулей программного обеспечения для компьютерных систем

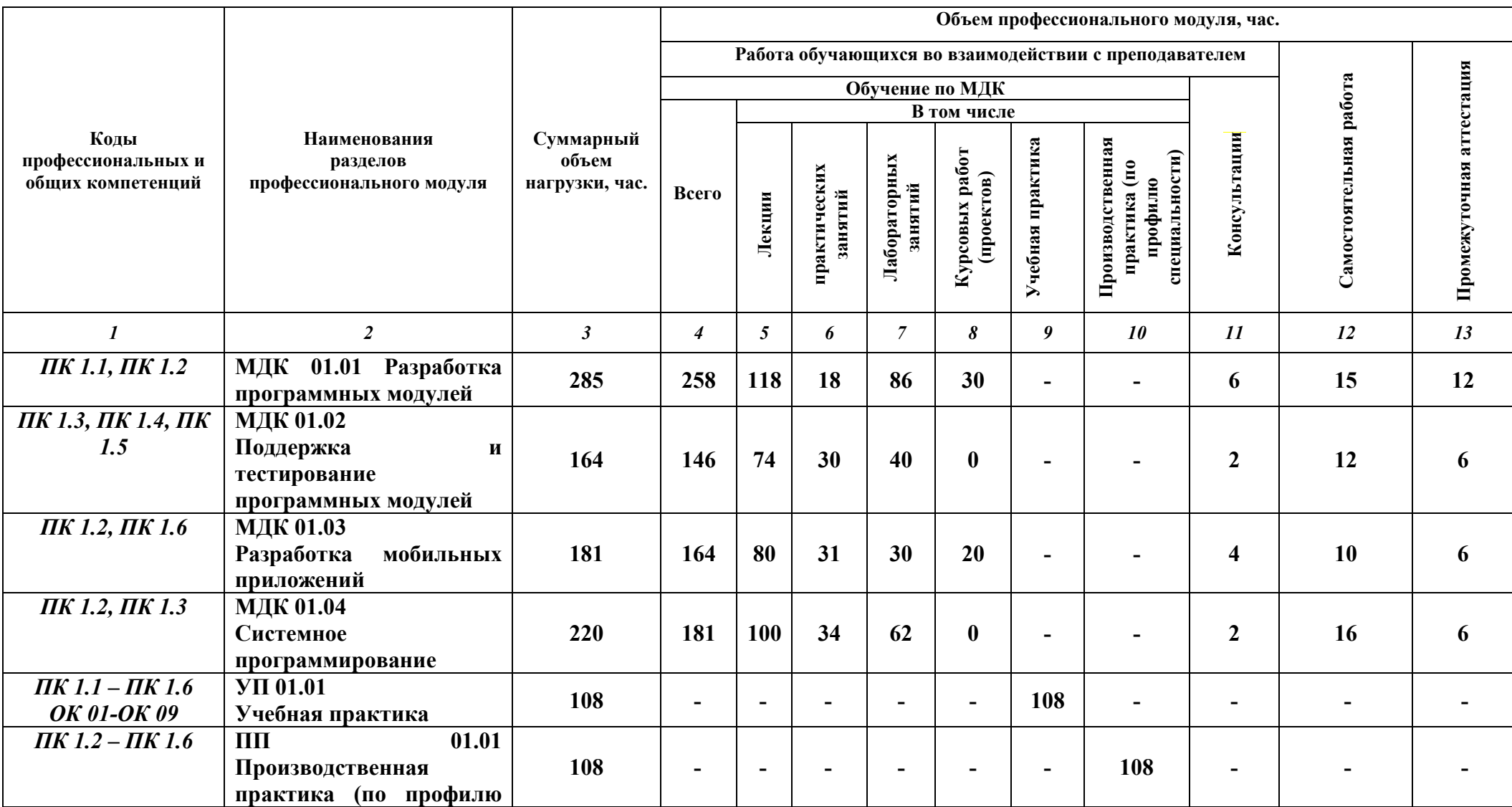

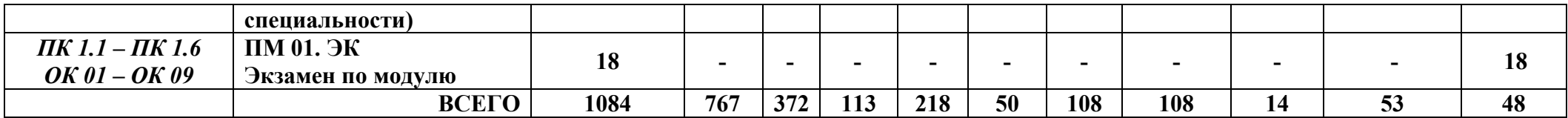

*Рабочие программы Учебной практики и Производственной практики (по профилю специальности) входят в комплект профессионального модуля на правах отдельного* 

*документа*

## 2.2 Объём МДК 01.01 Разработка программных модулей

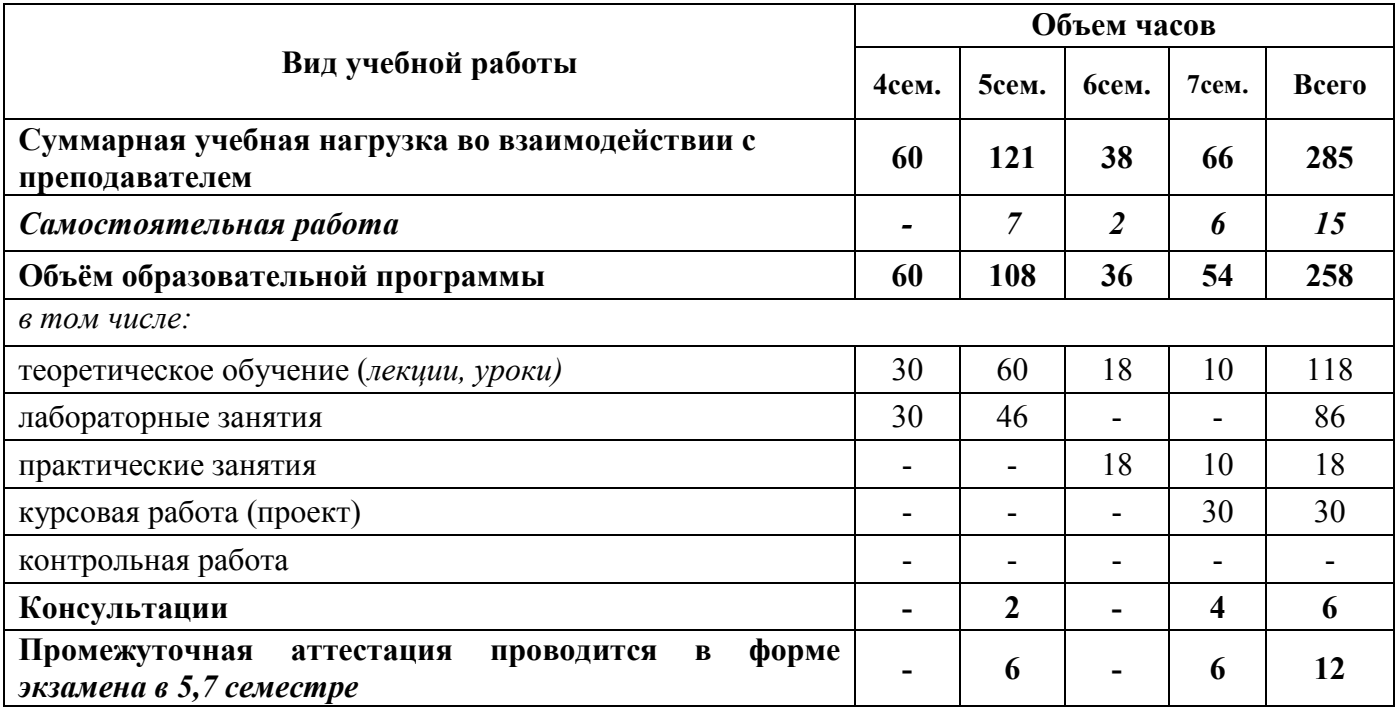

## Объём МДК 01.02 Поддержка и тестирование программных модулей

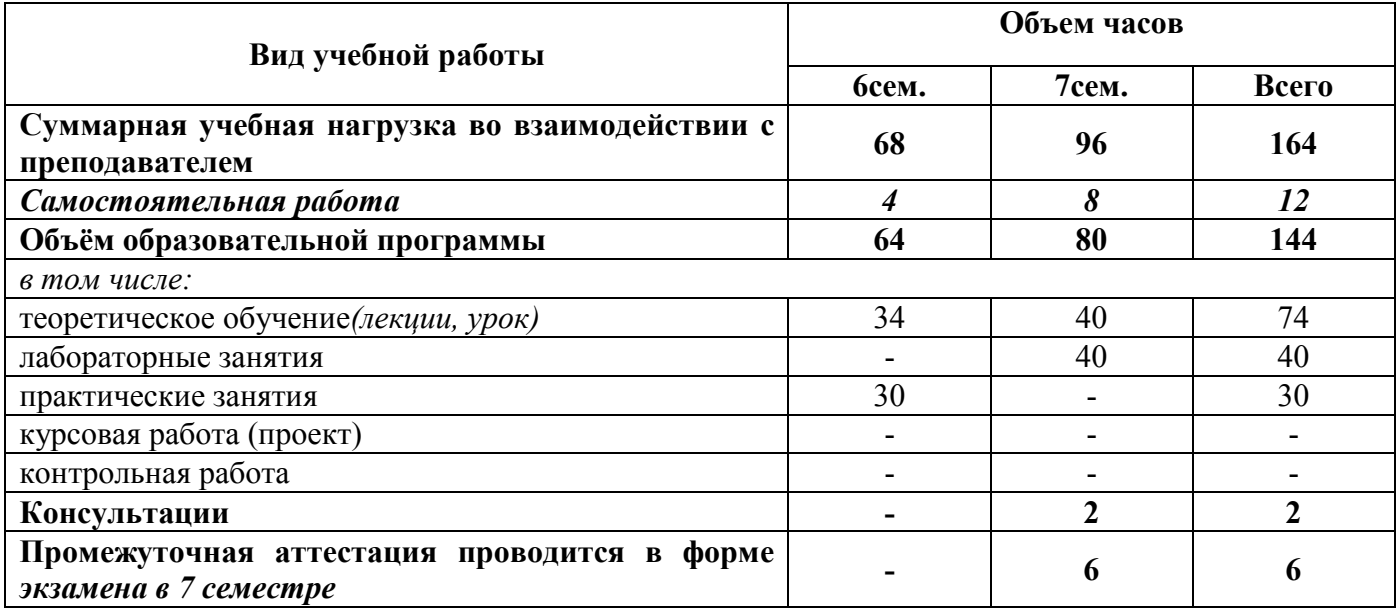

## Объём МДК 01.03 Разработка мобильных приложений

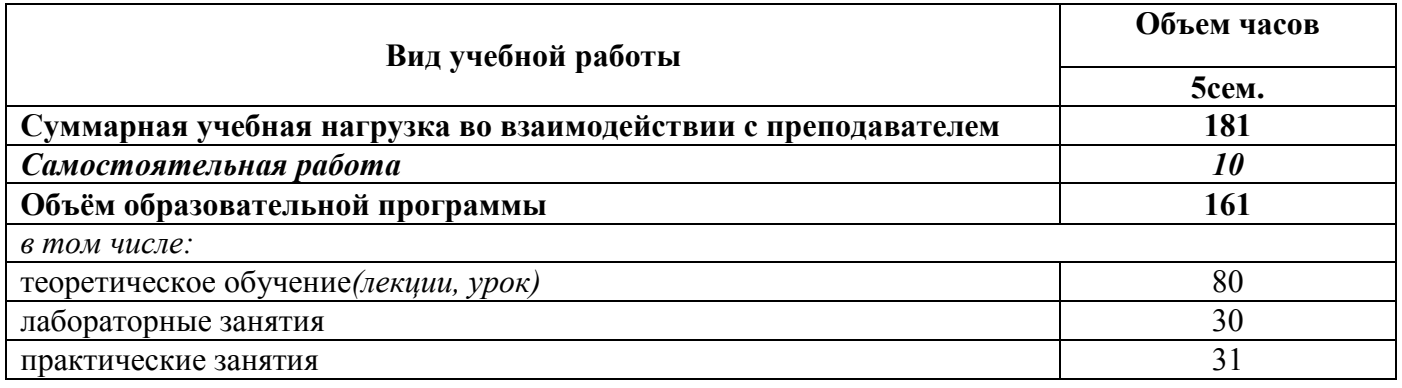

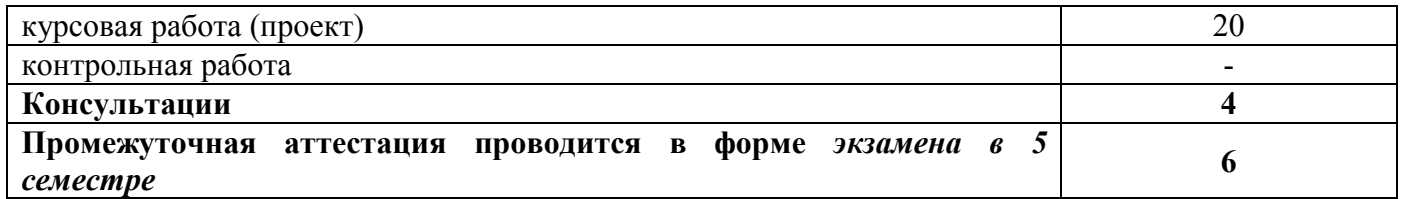

# Объём МДК 01.04 Системное программирование

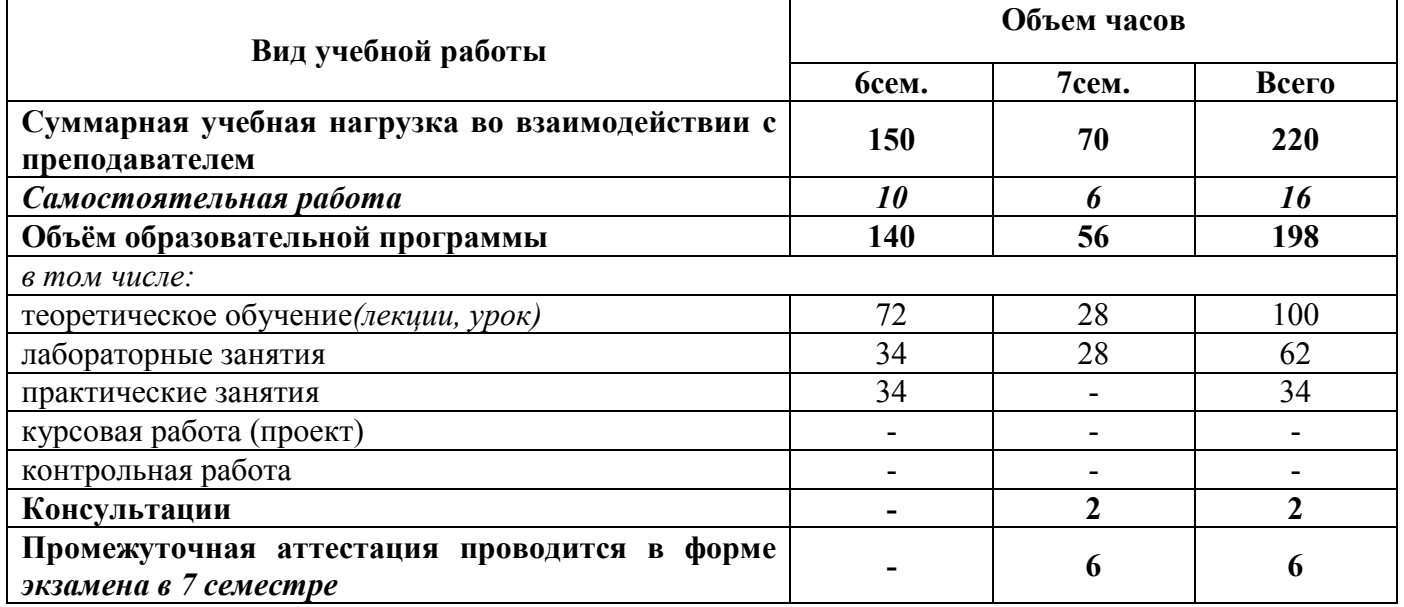

2.2 Тематический план и содержание профессионального модуля ПМ.01 Разработка модулей программного обеспечения для компьютерных систем

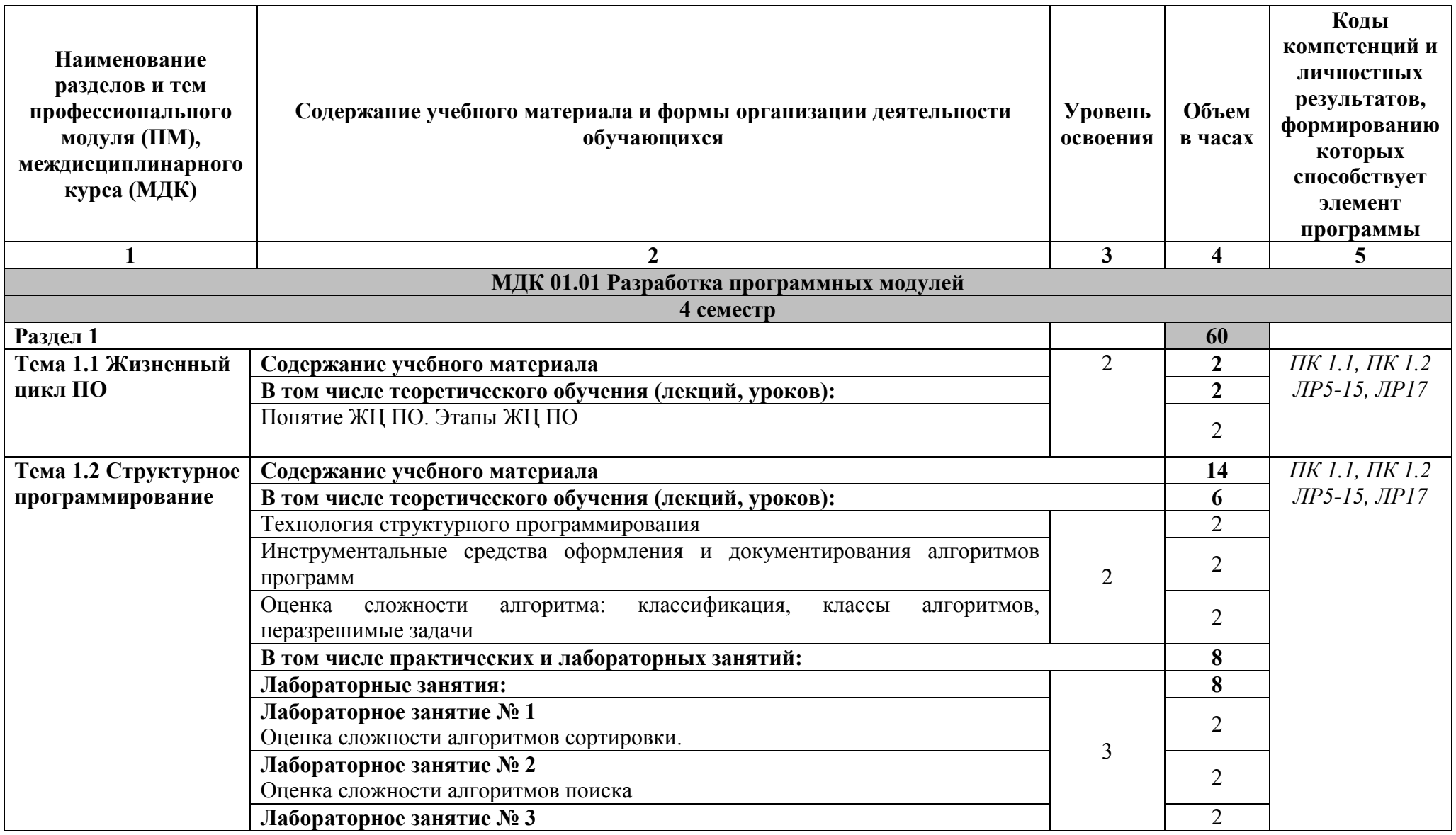

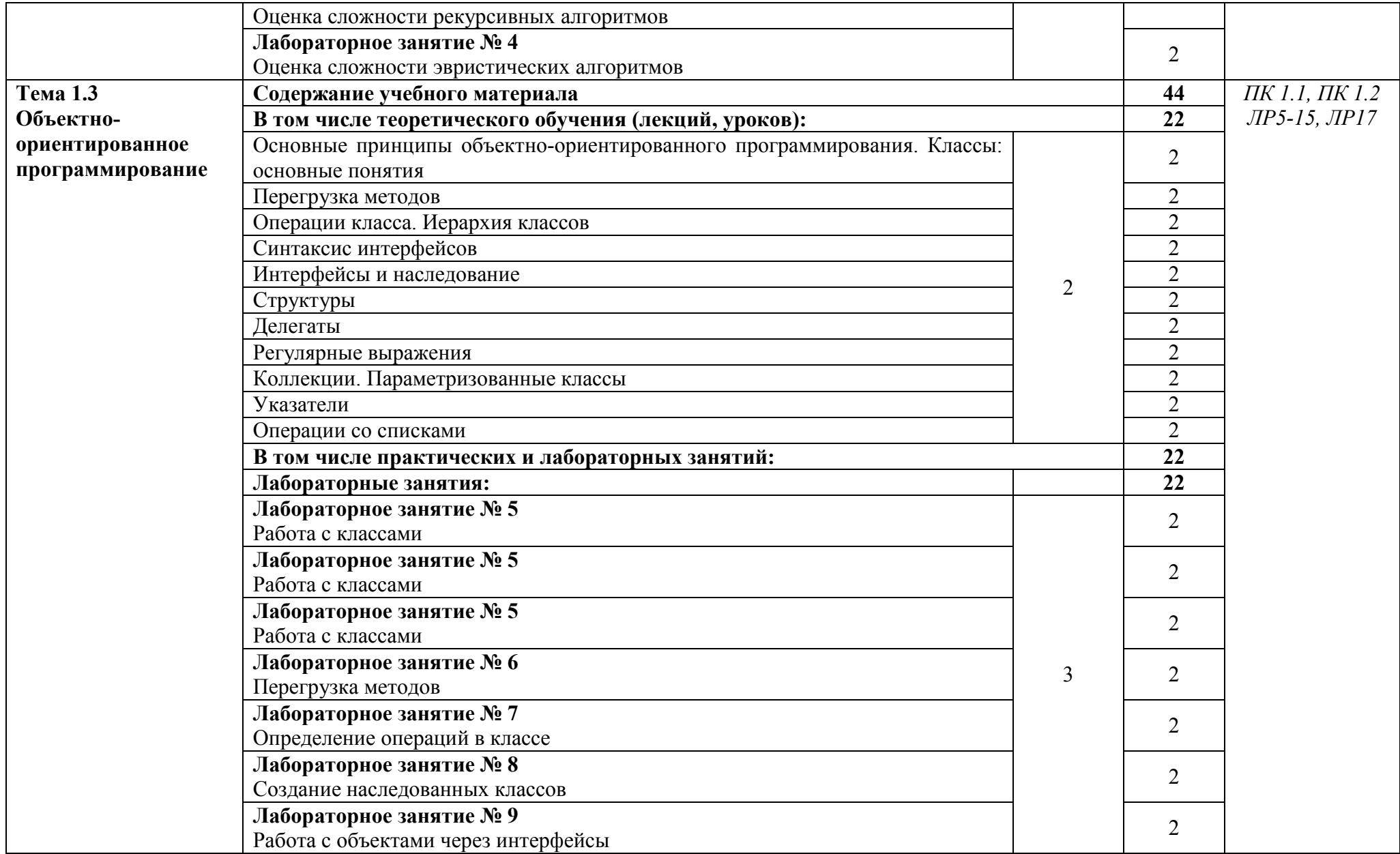

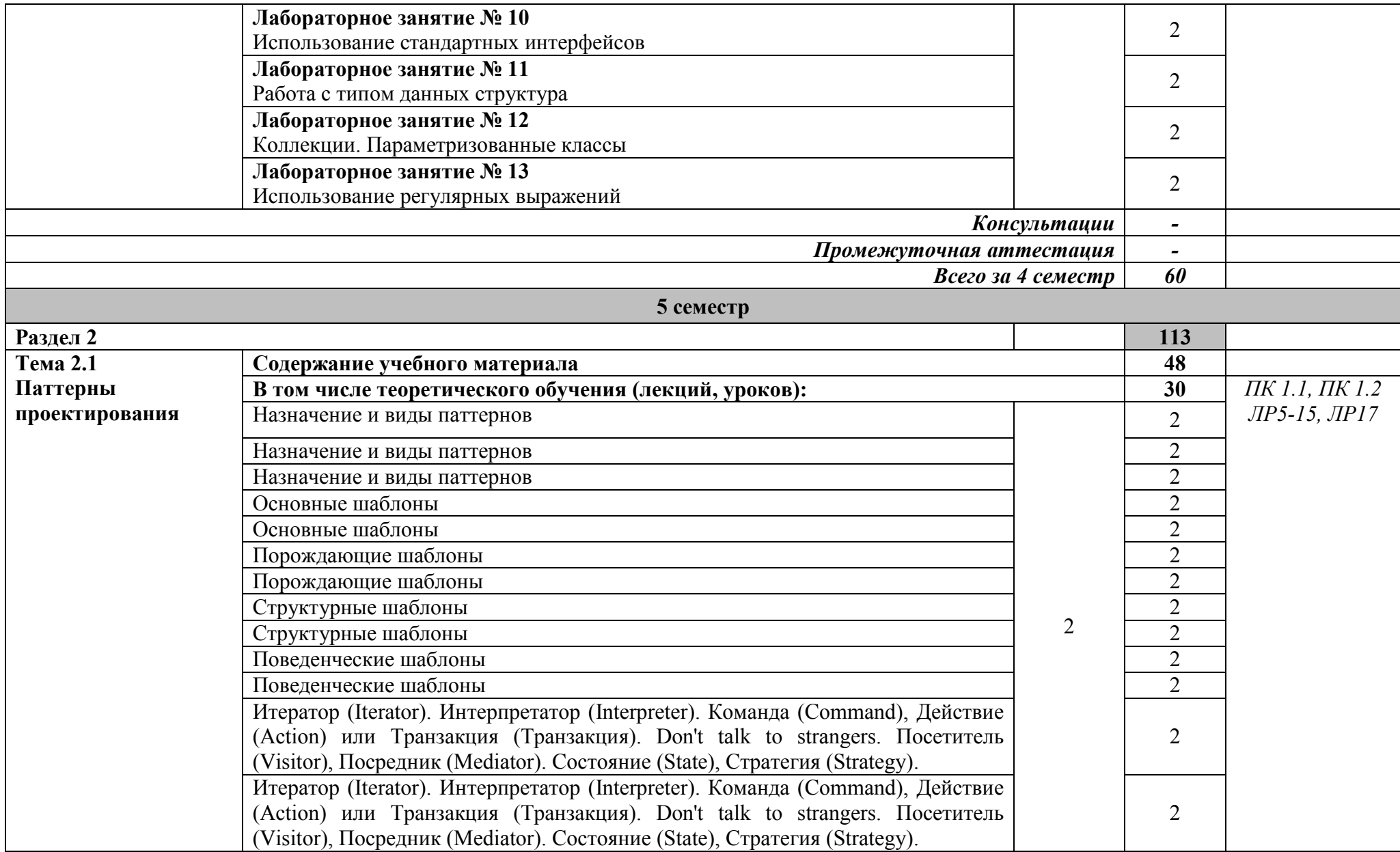

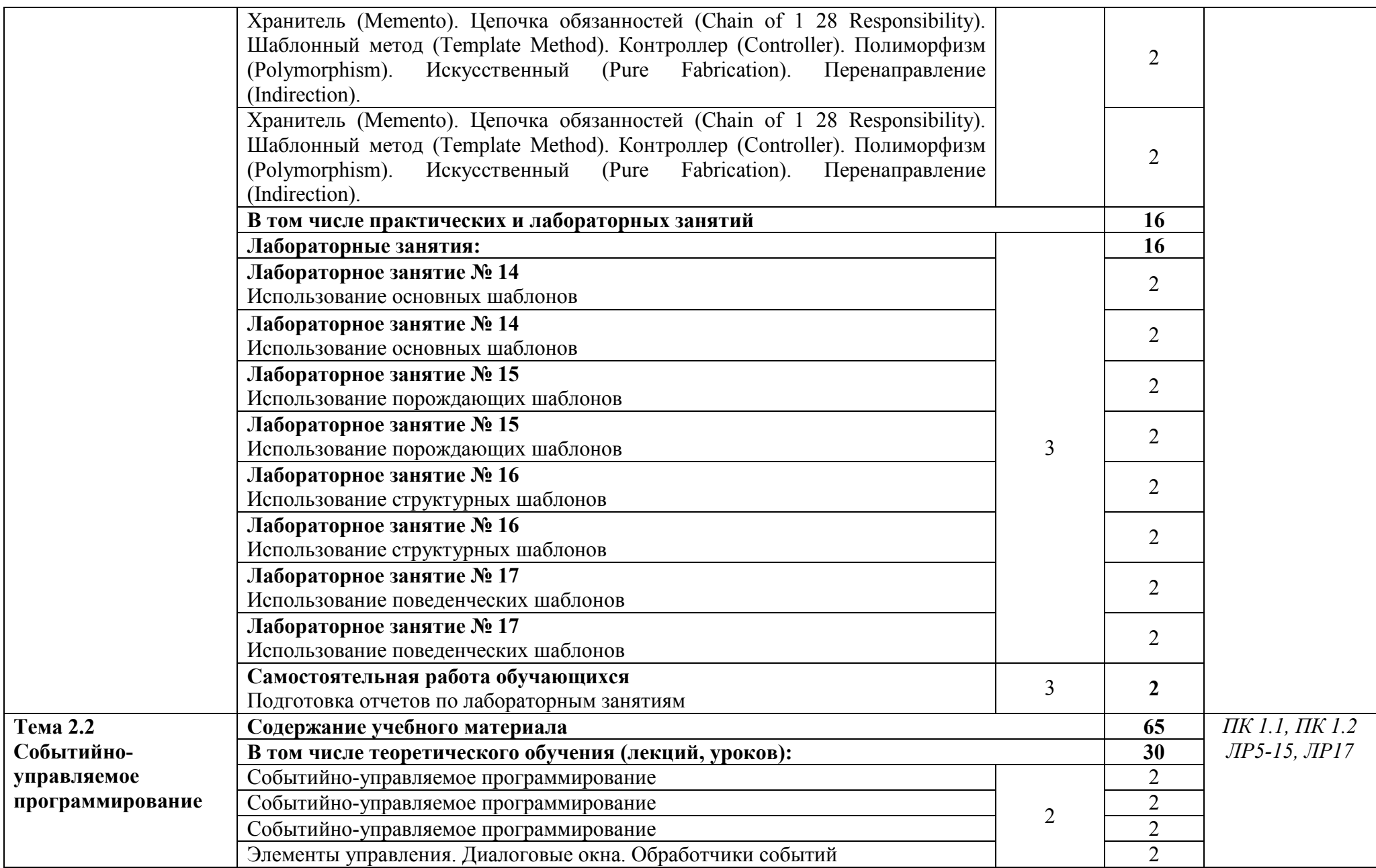

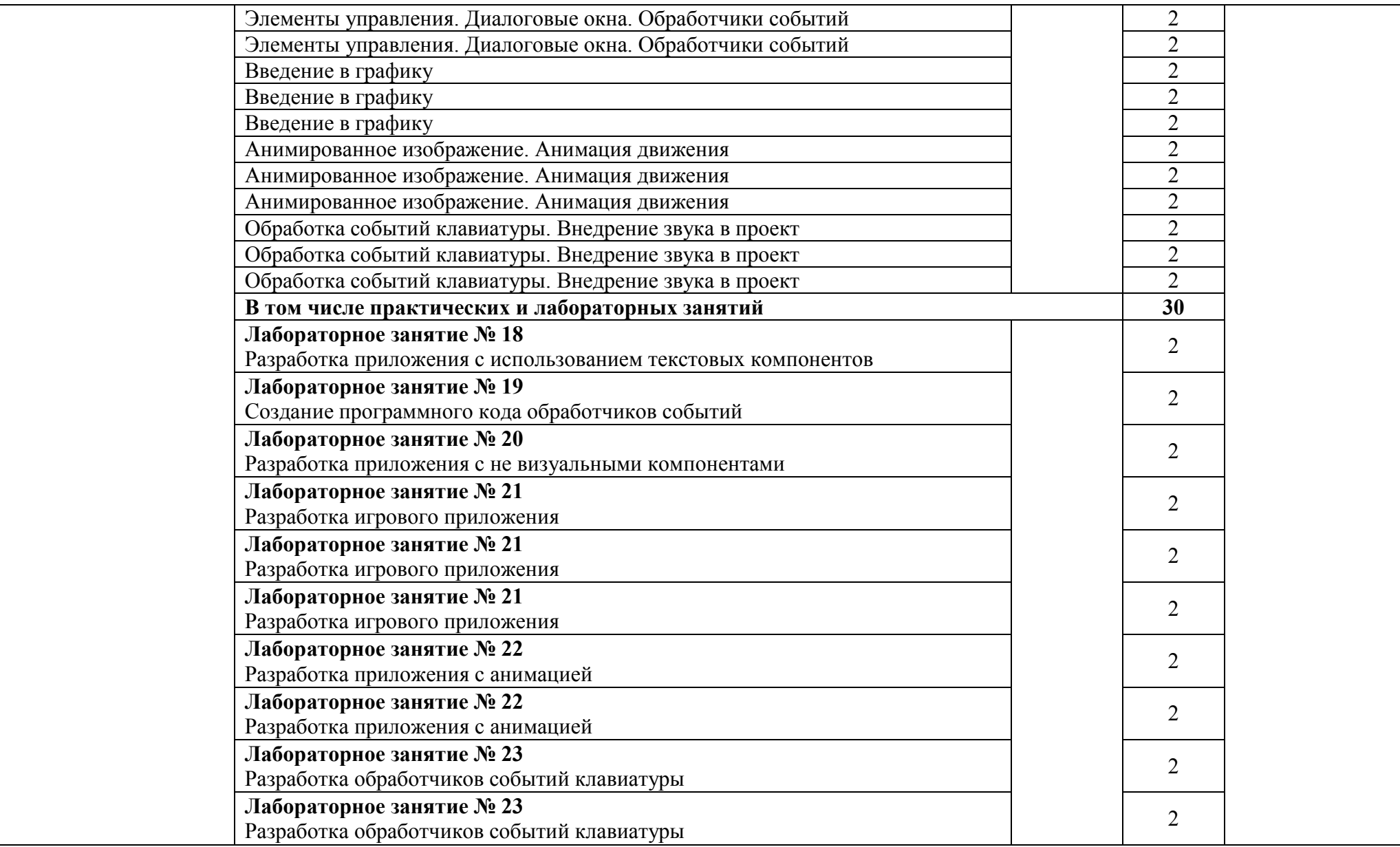

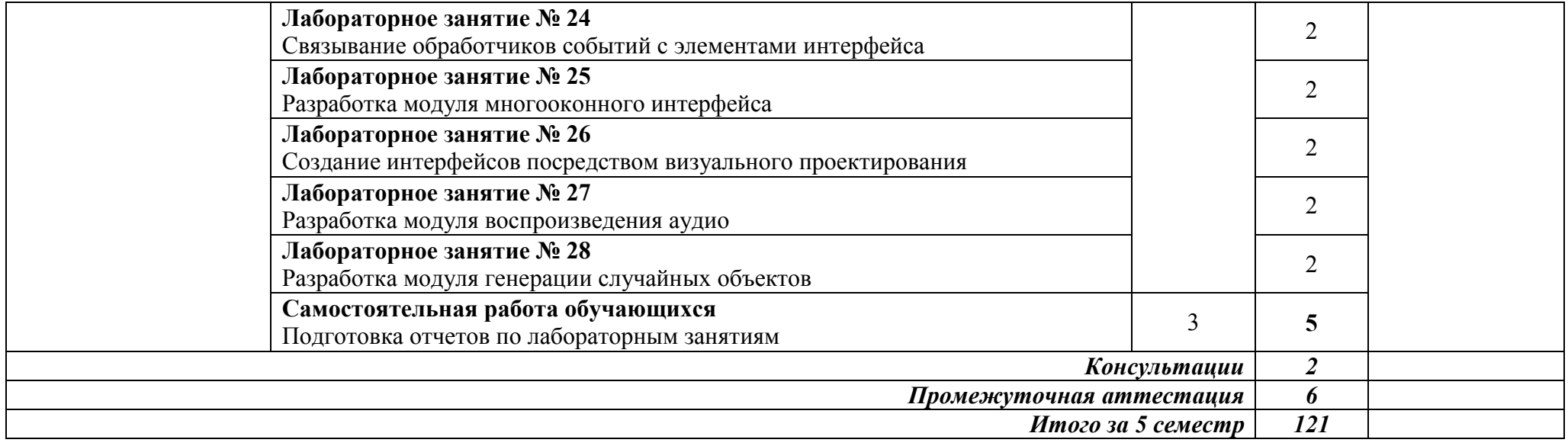

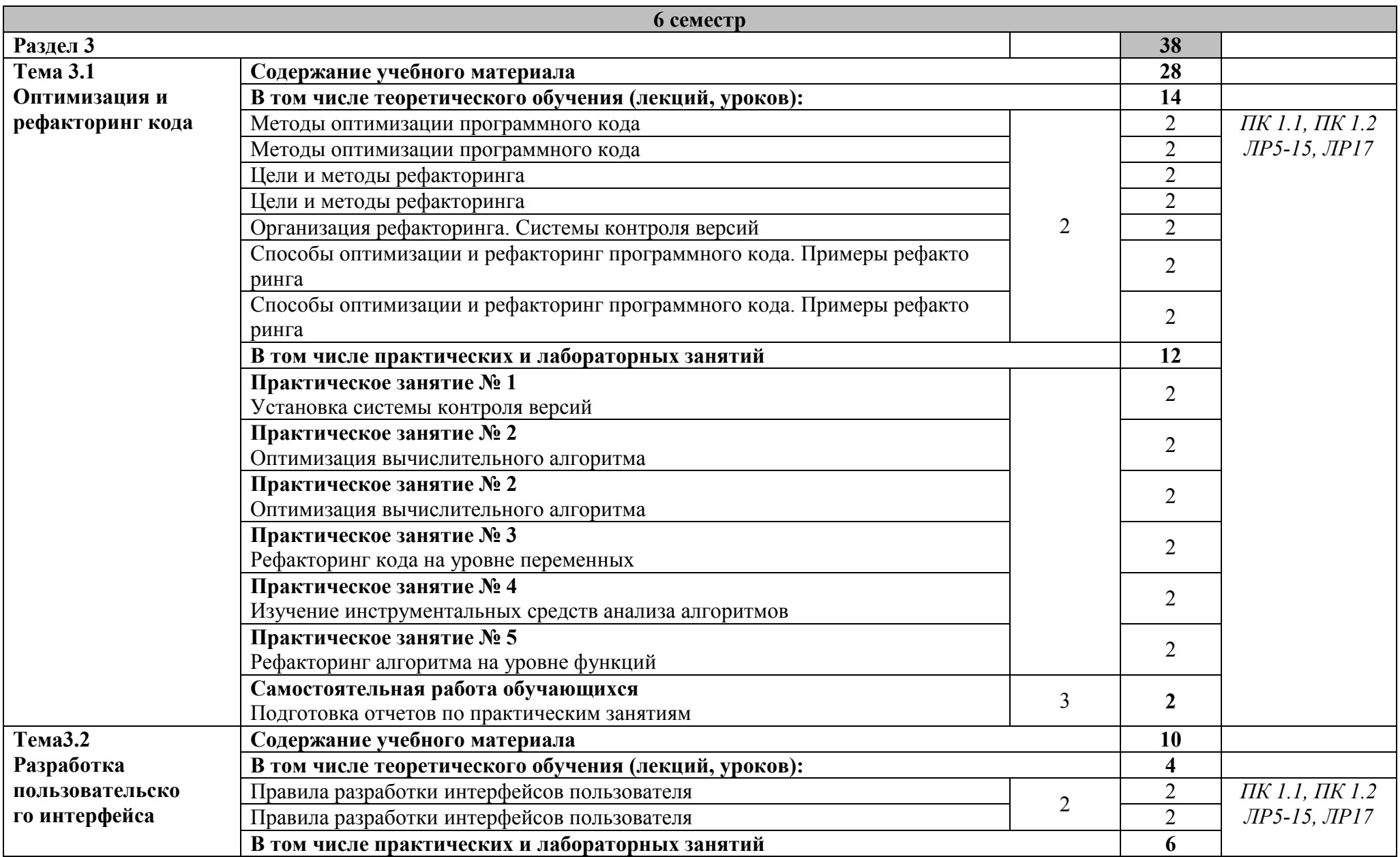

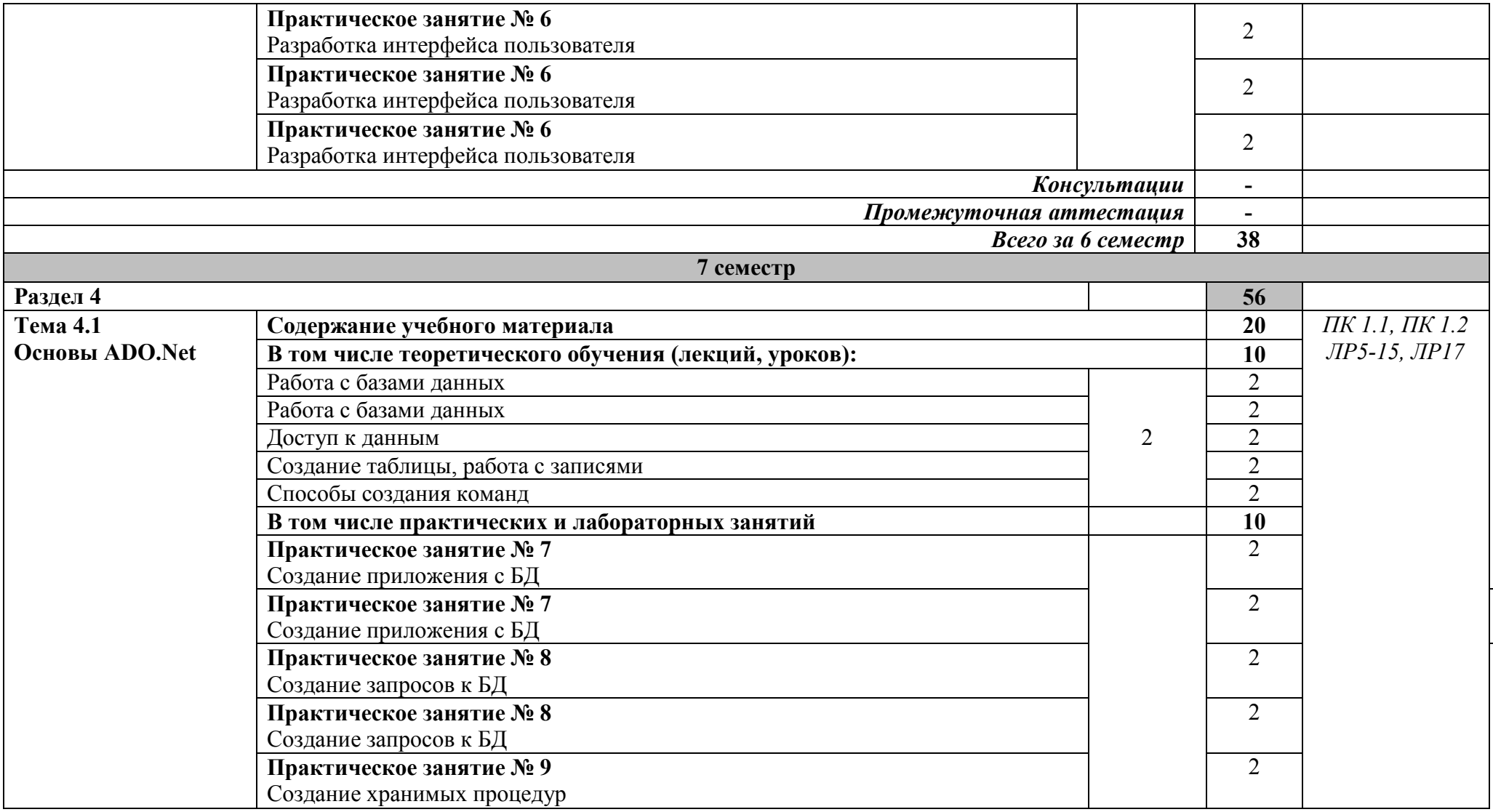

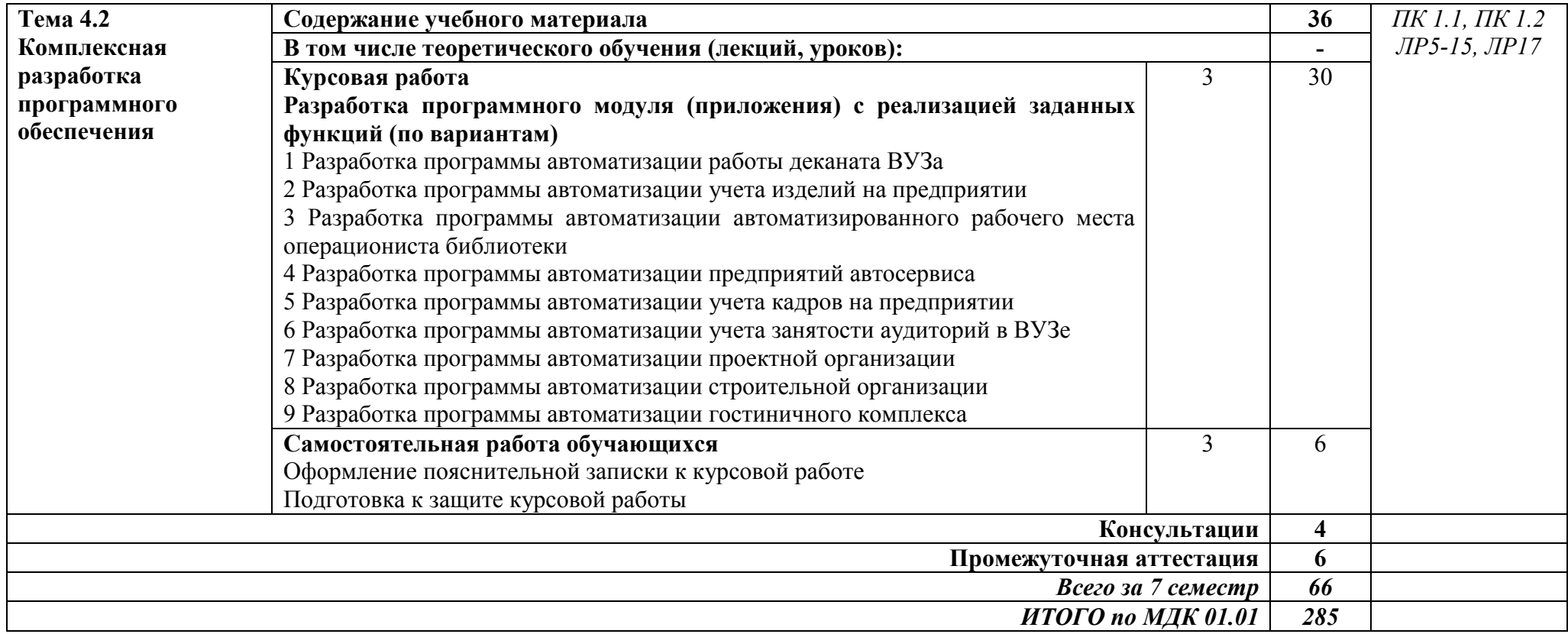

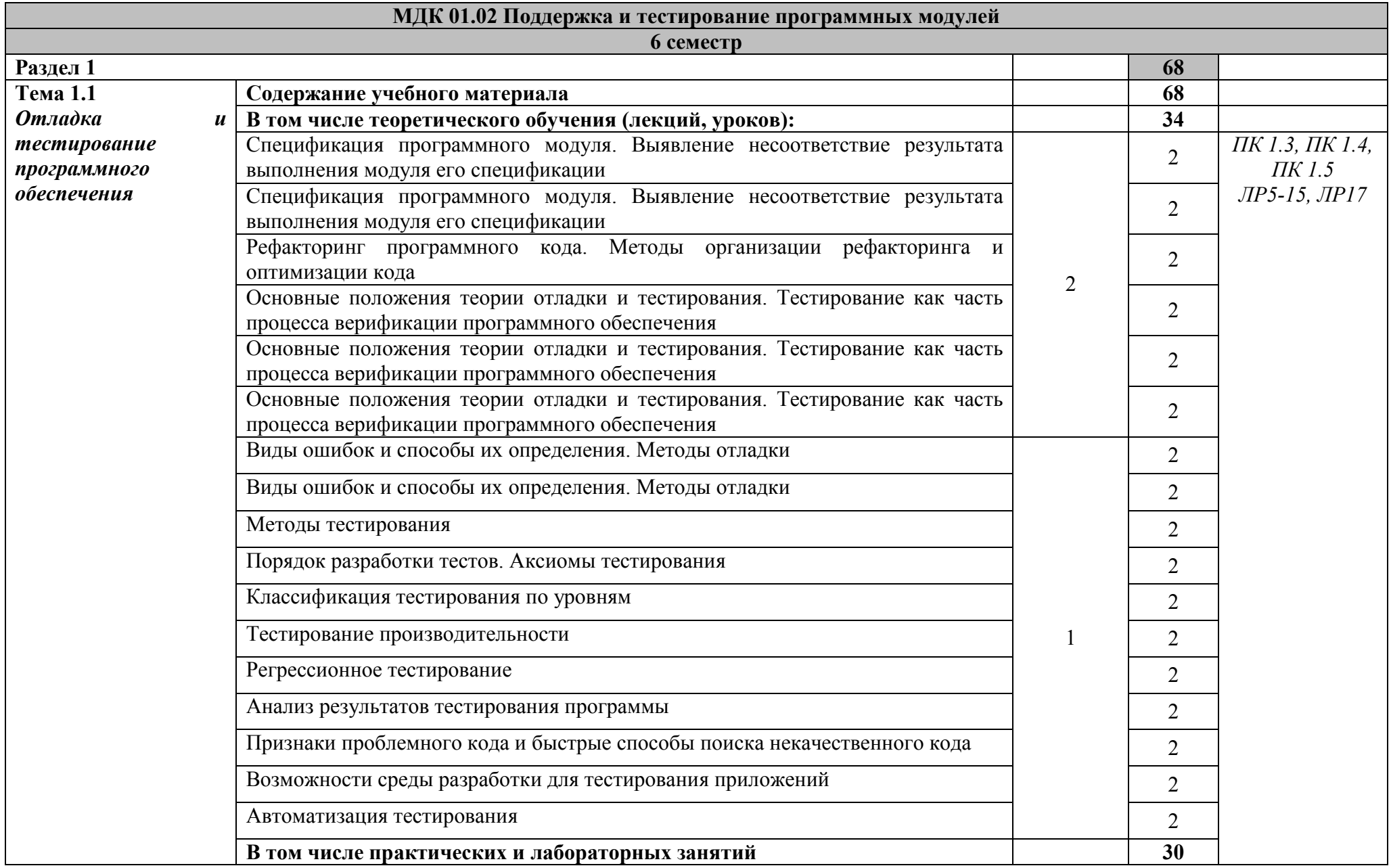

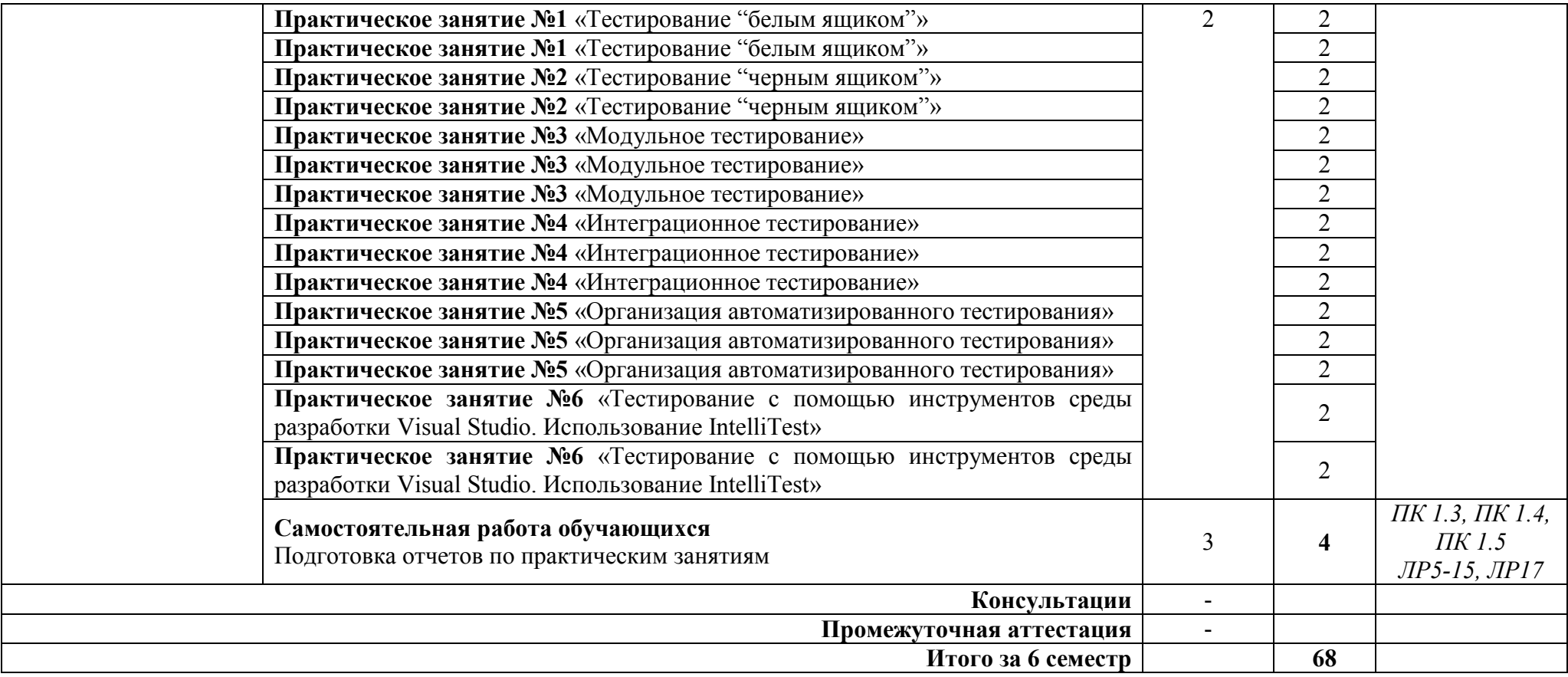

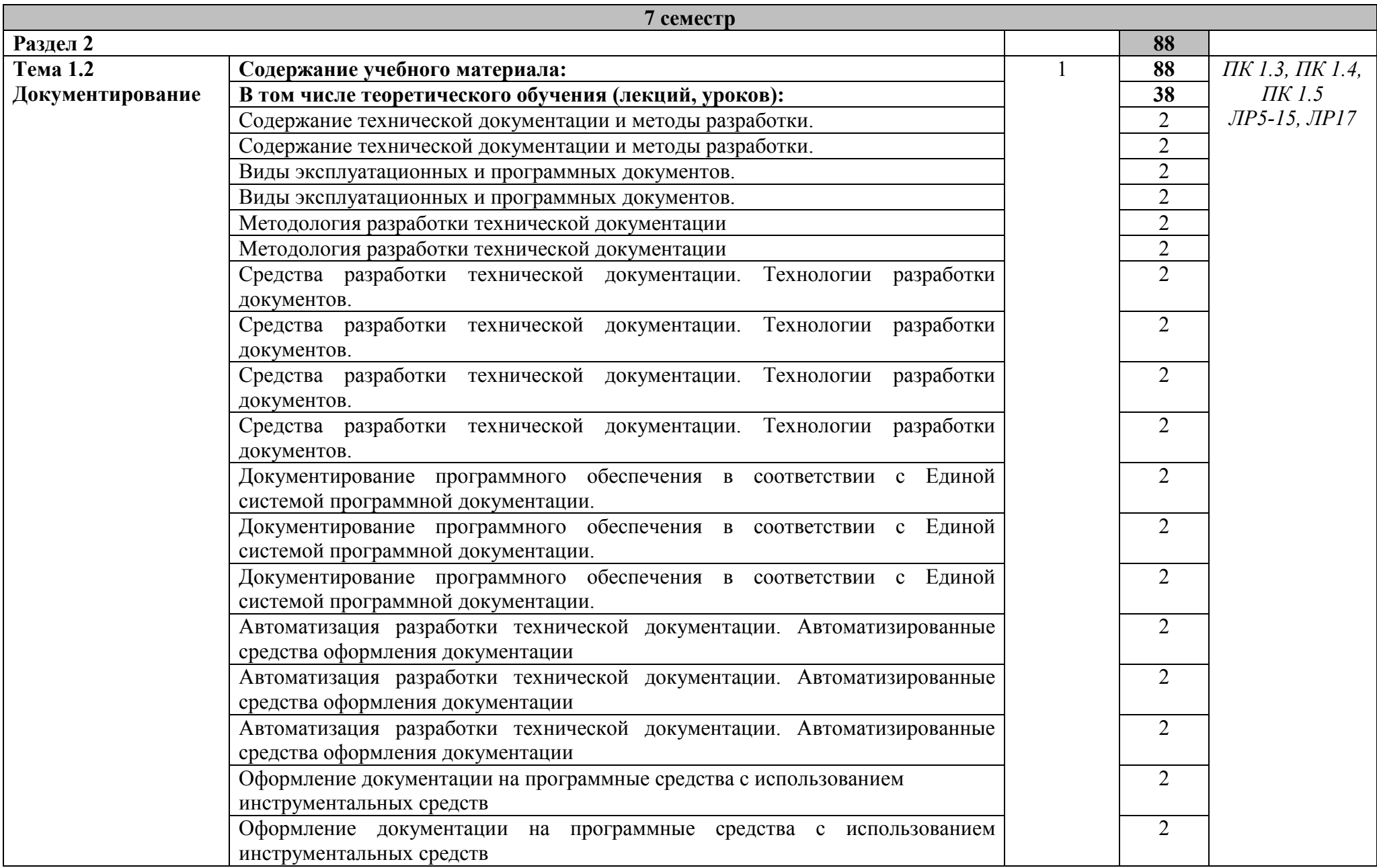

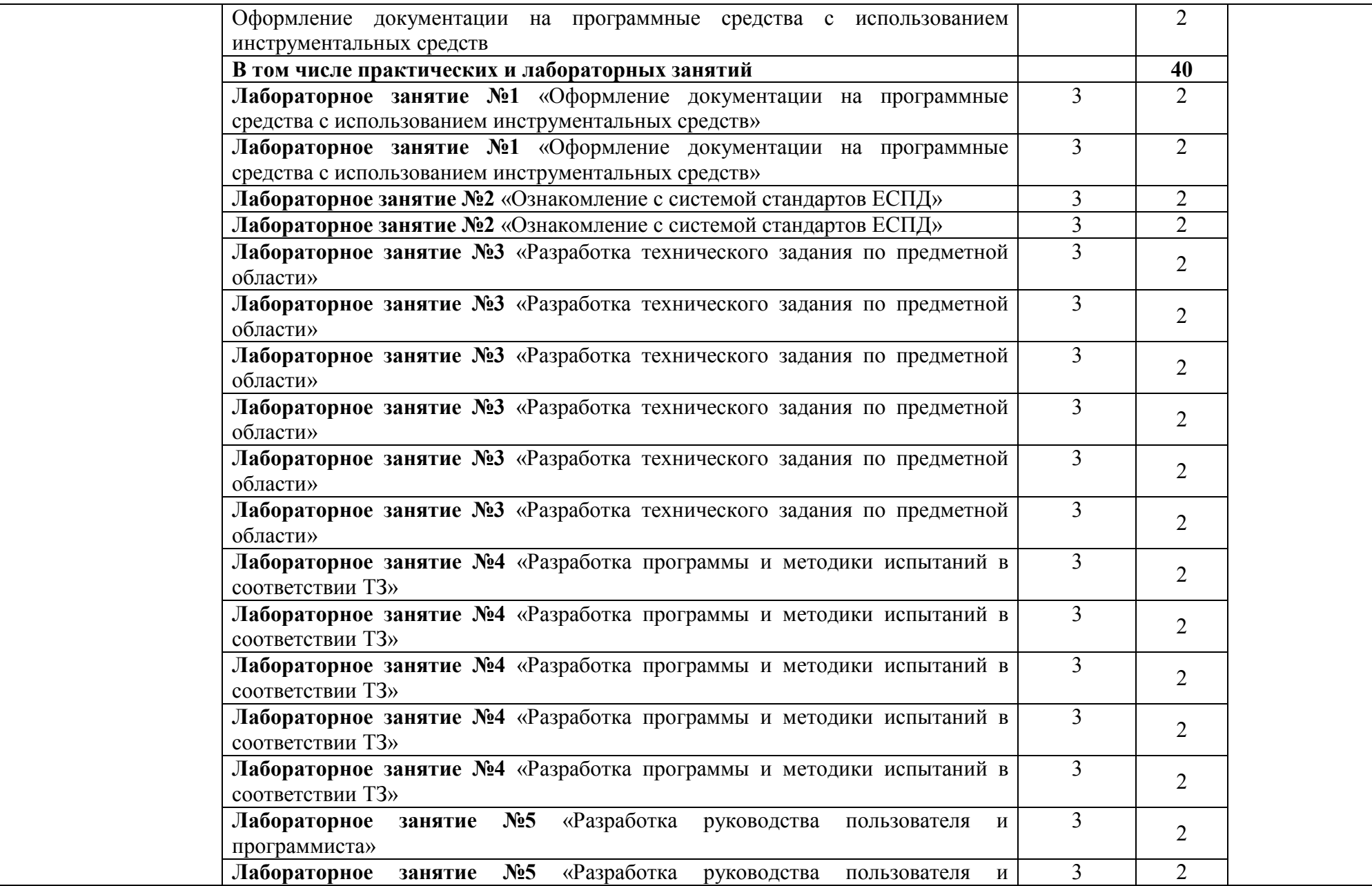

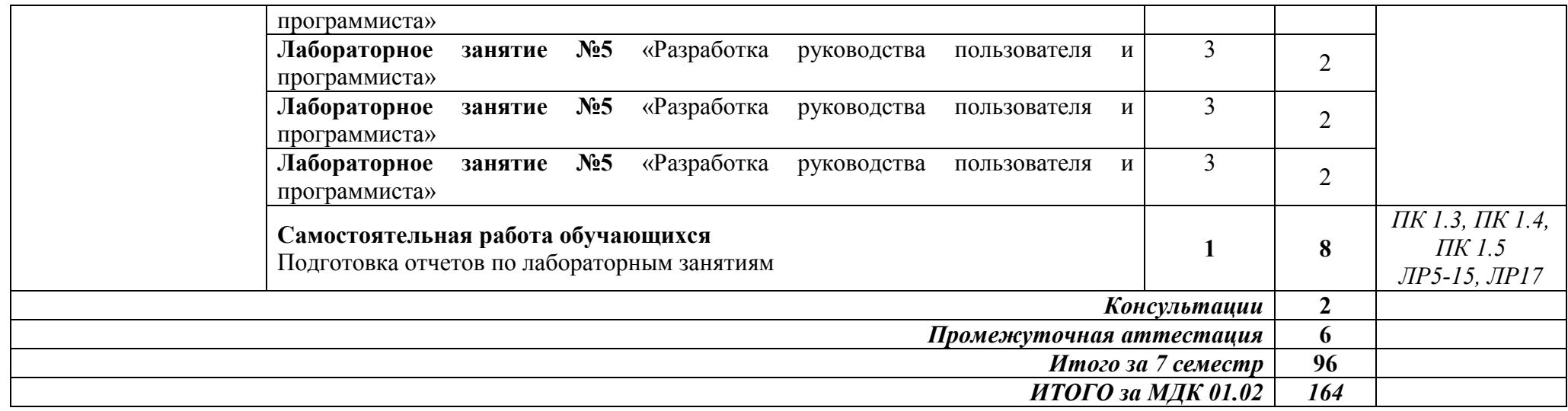

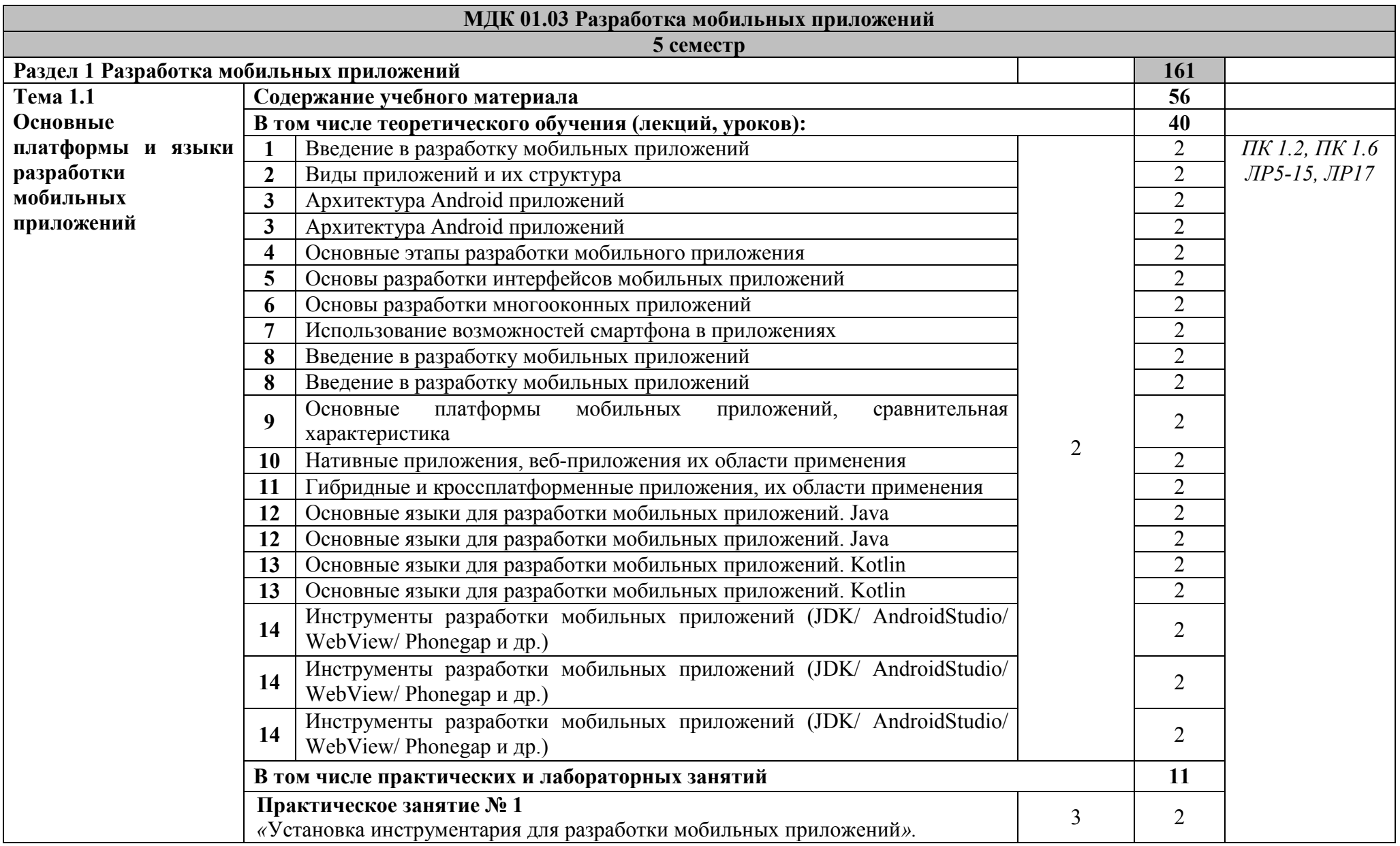

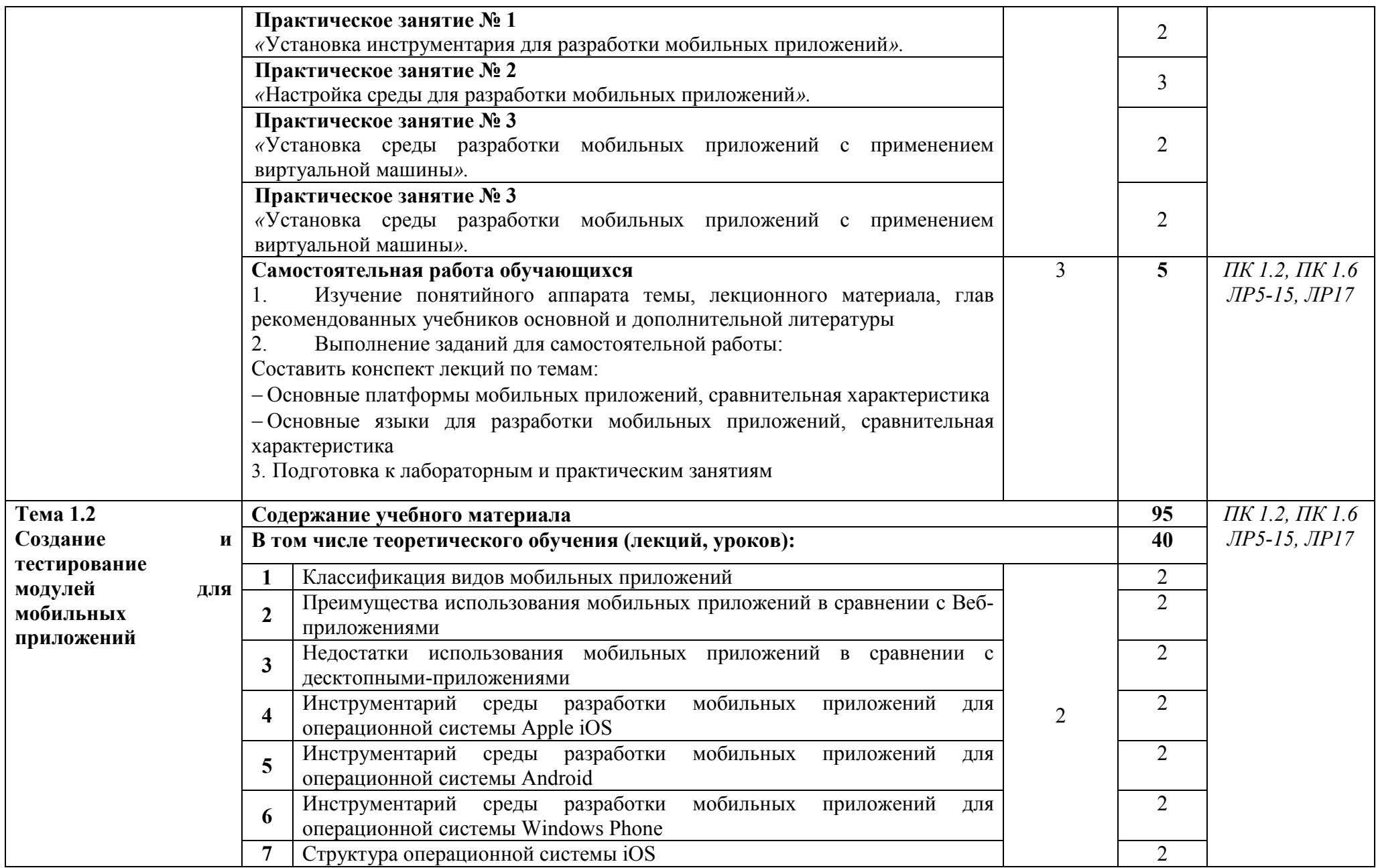

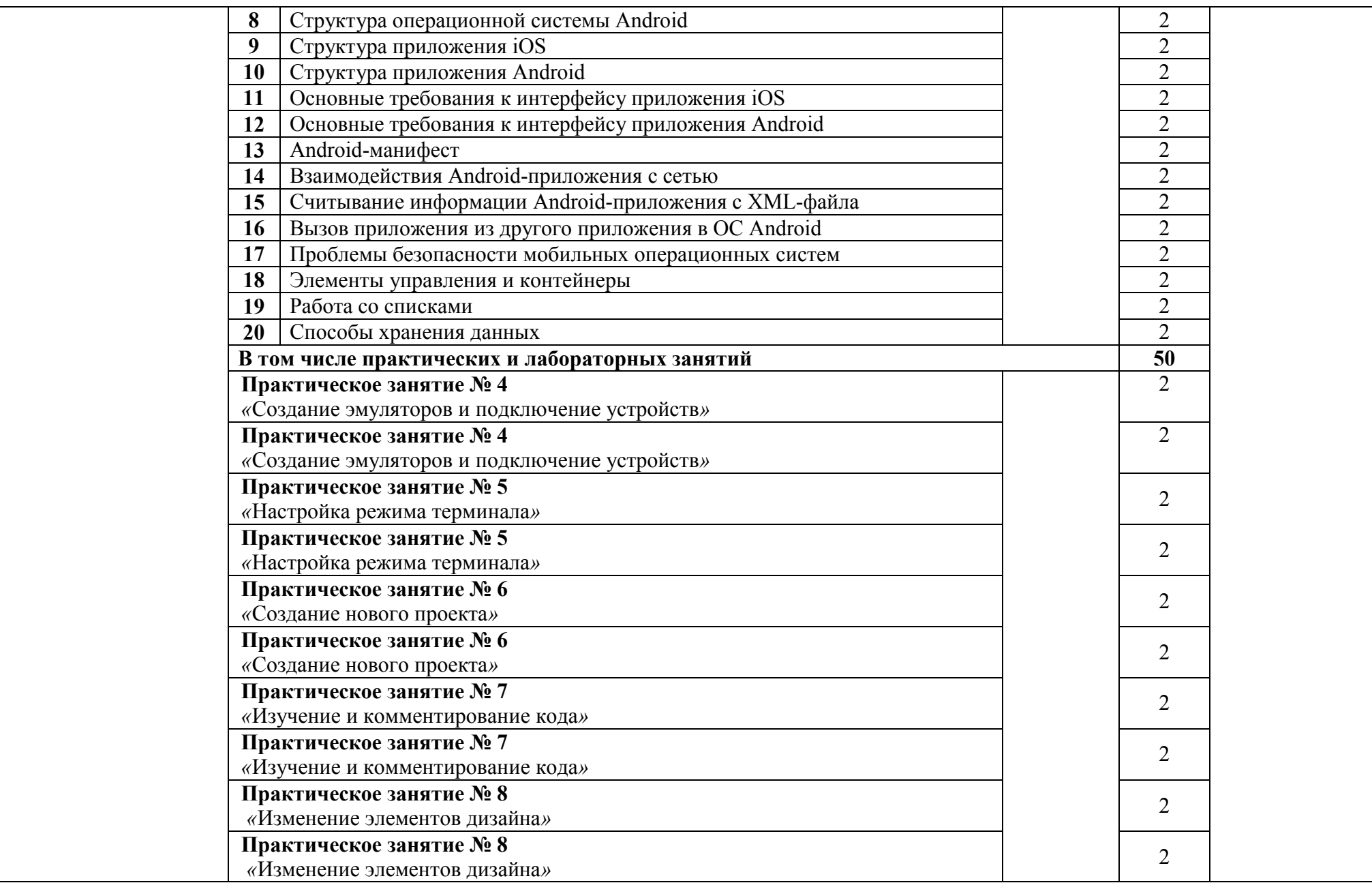

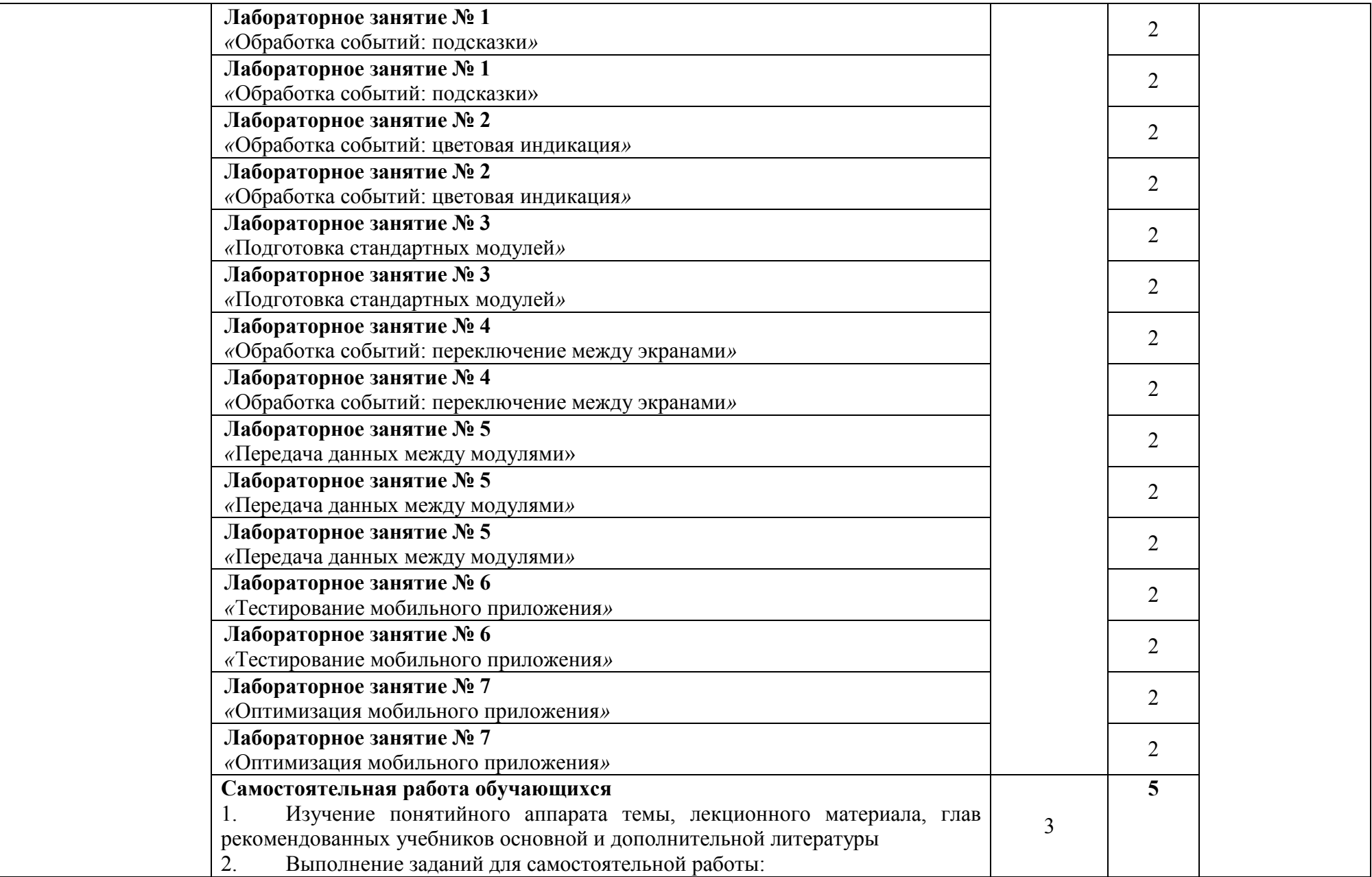

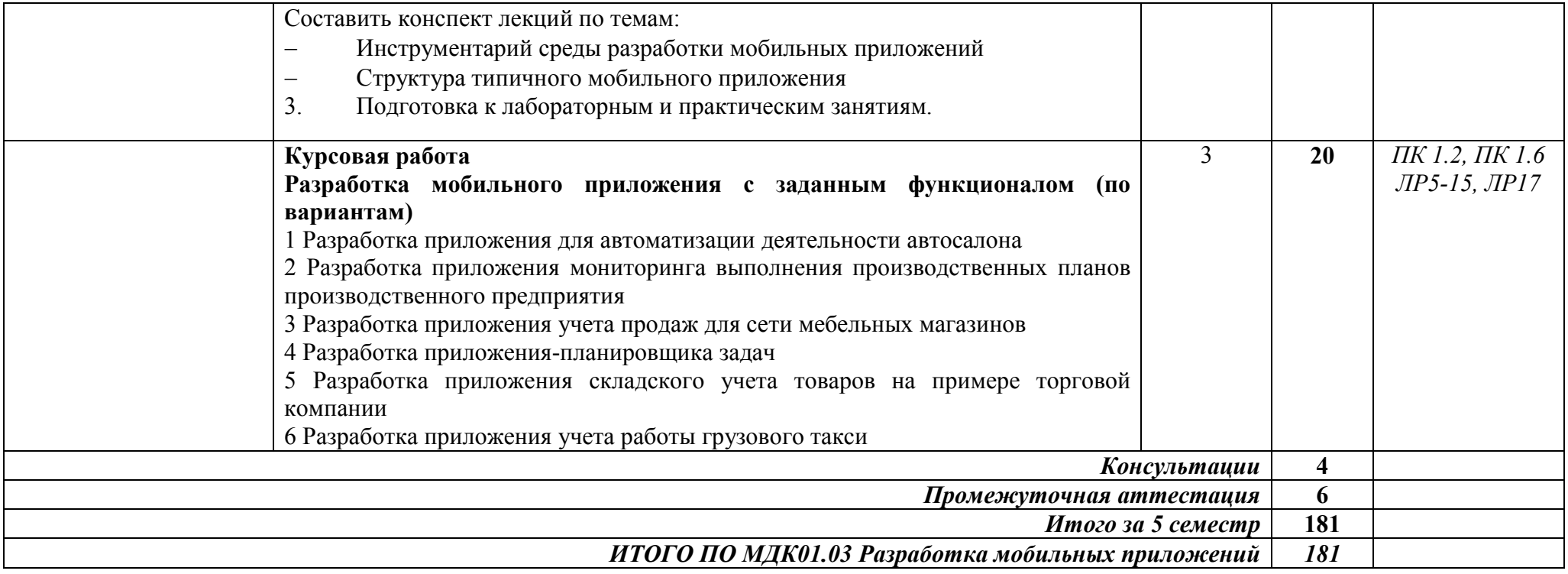

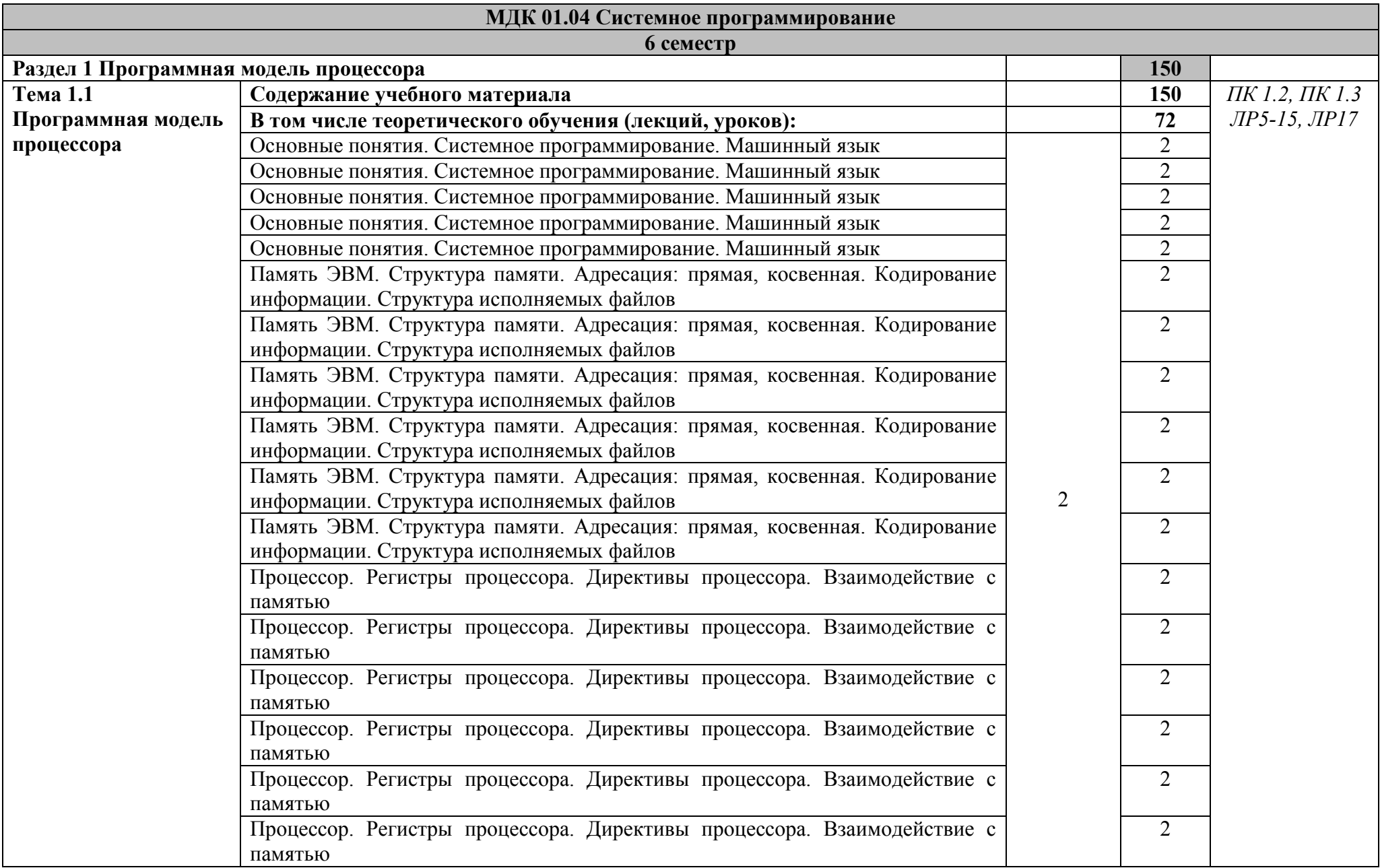

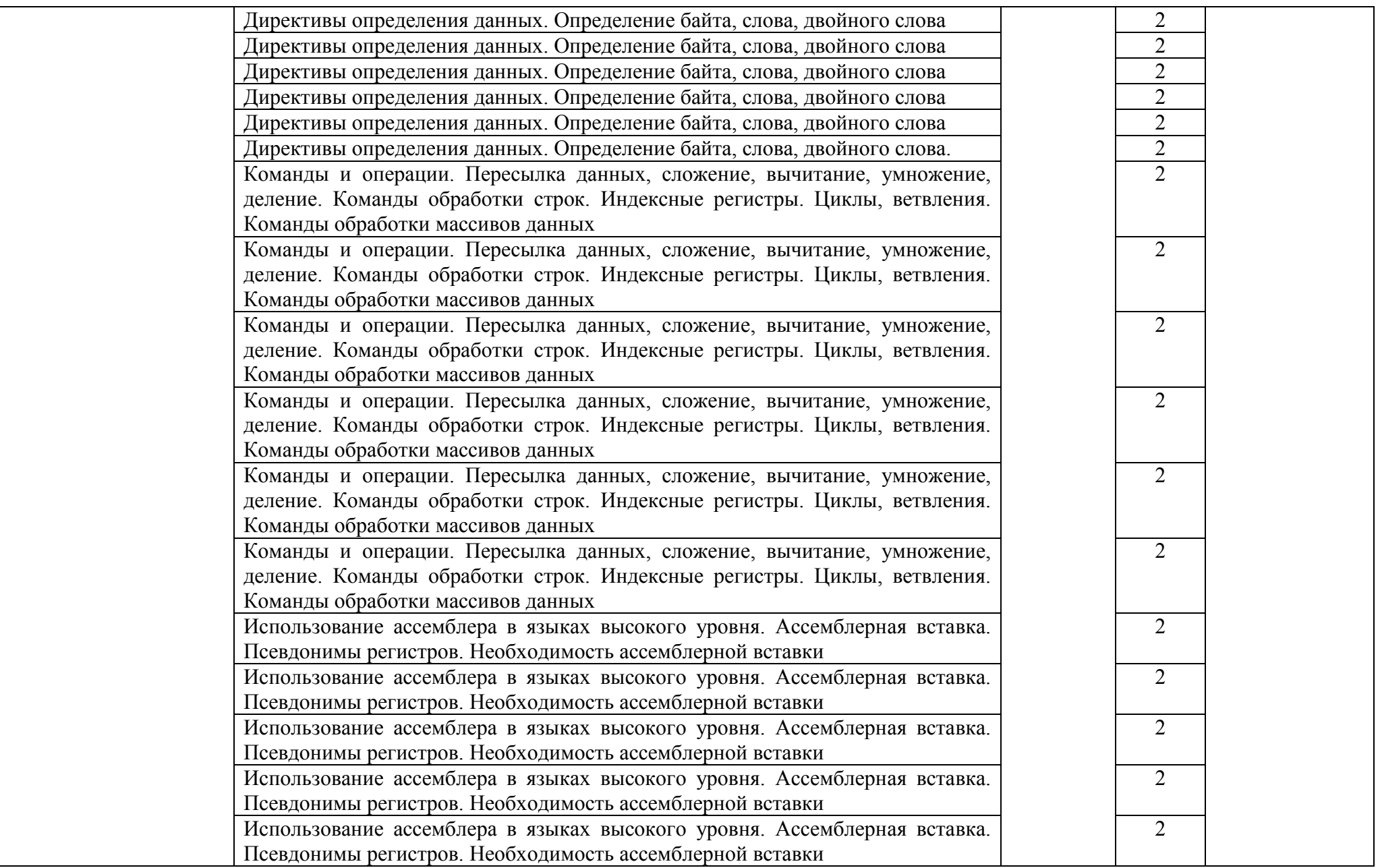

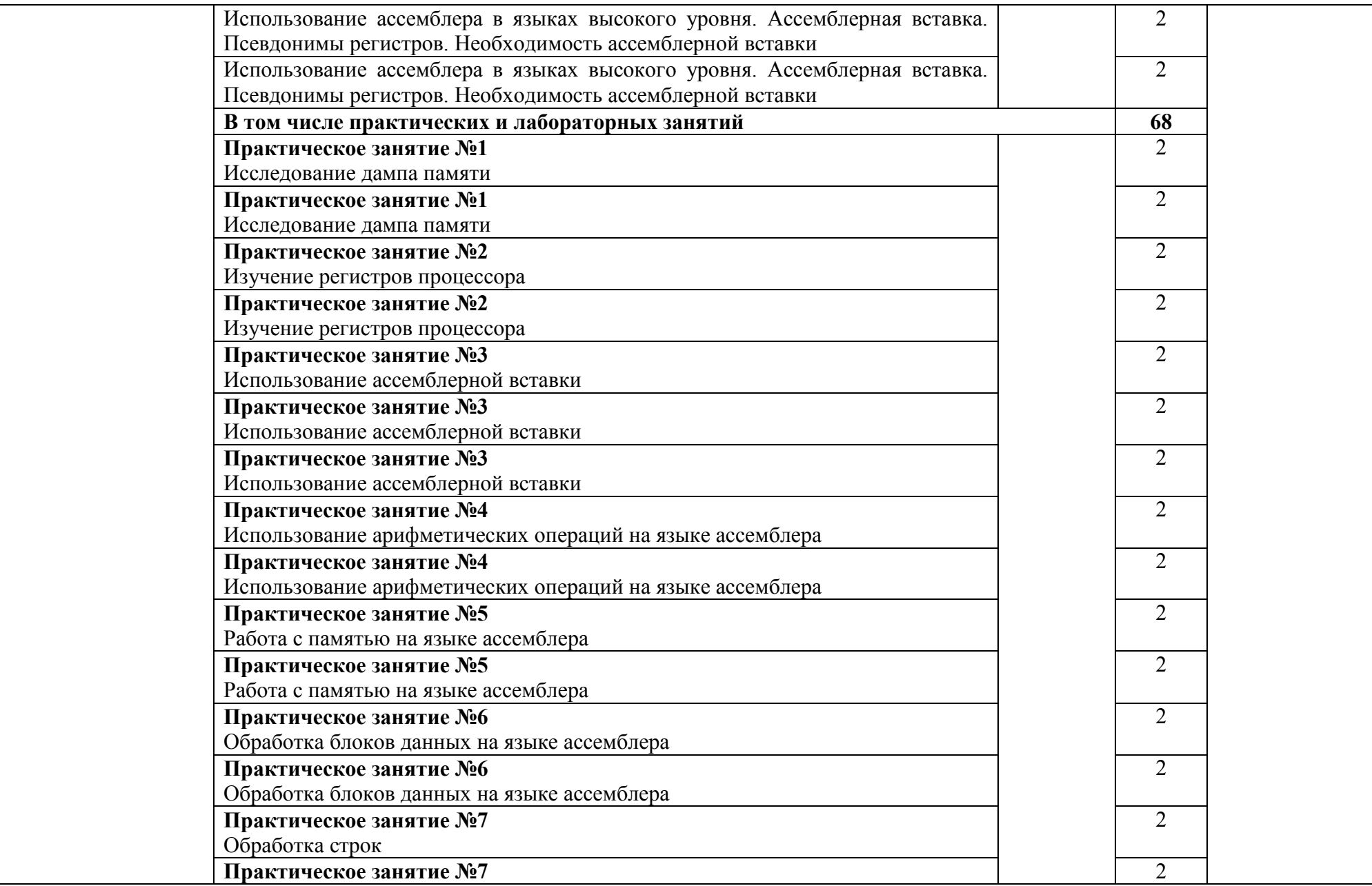

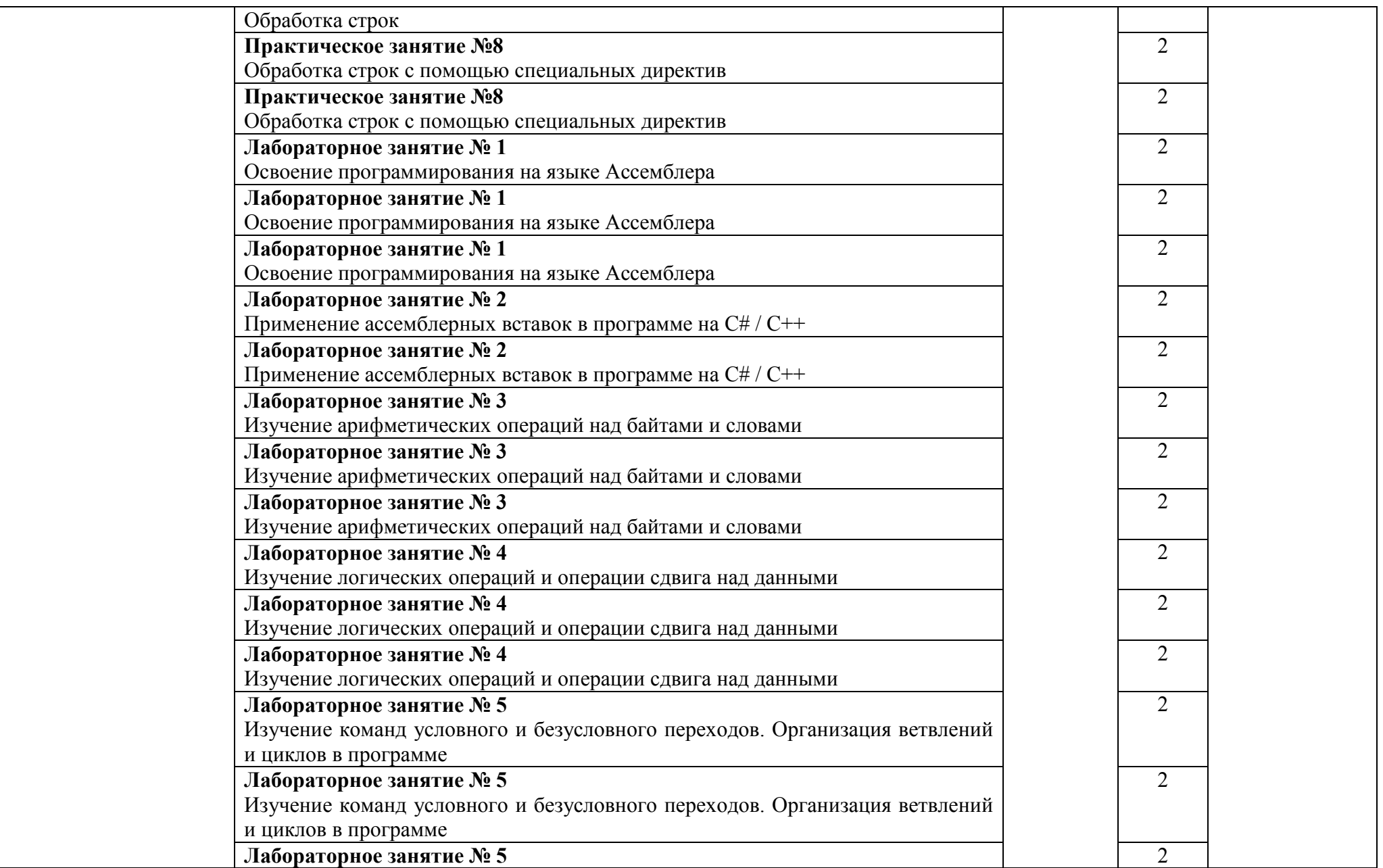

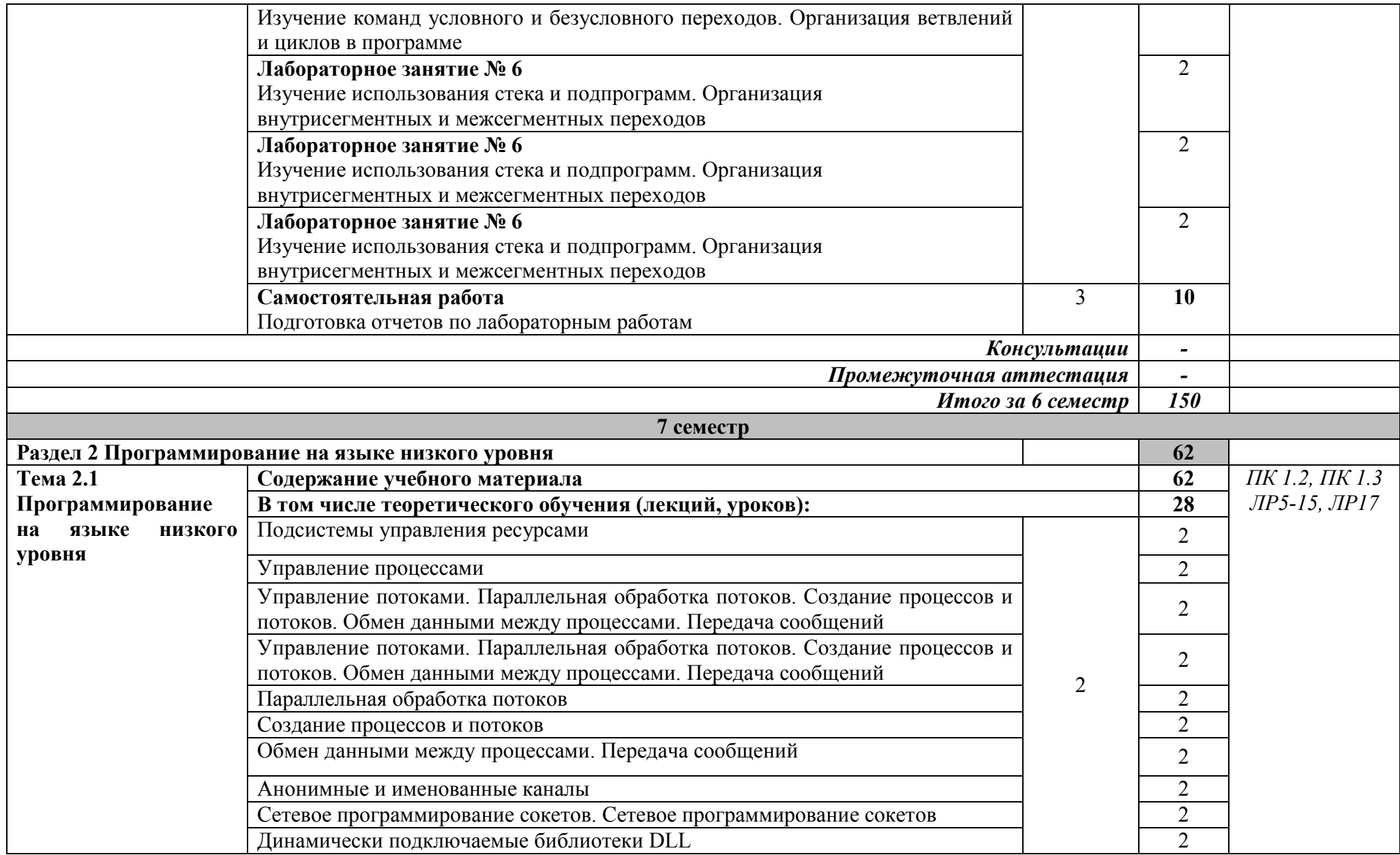

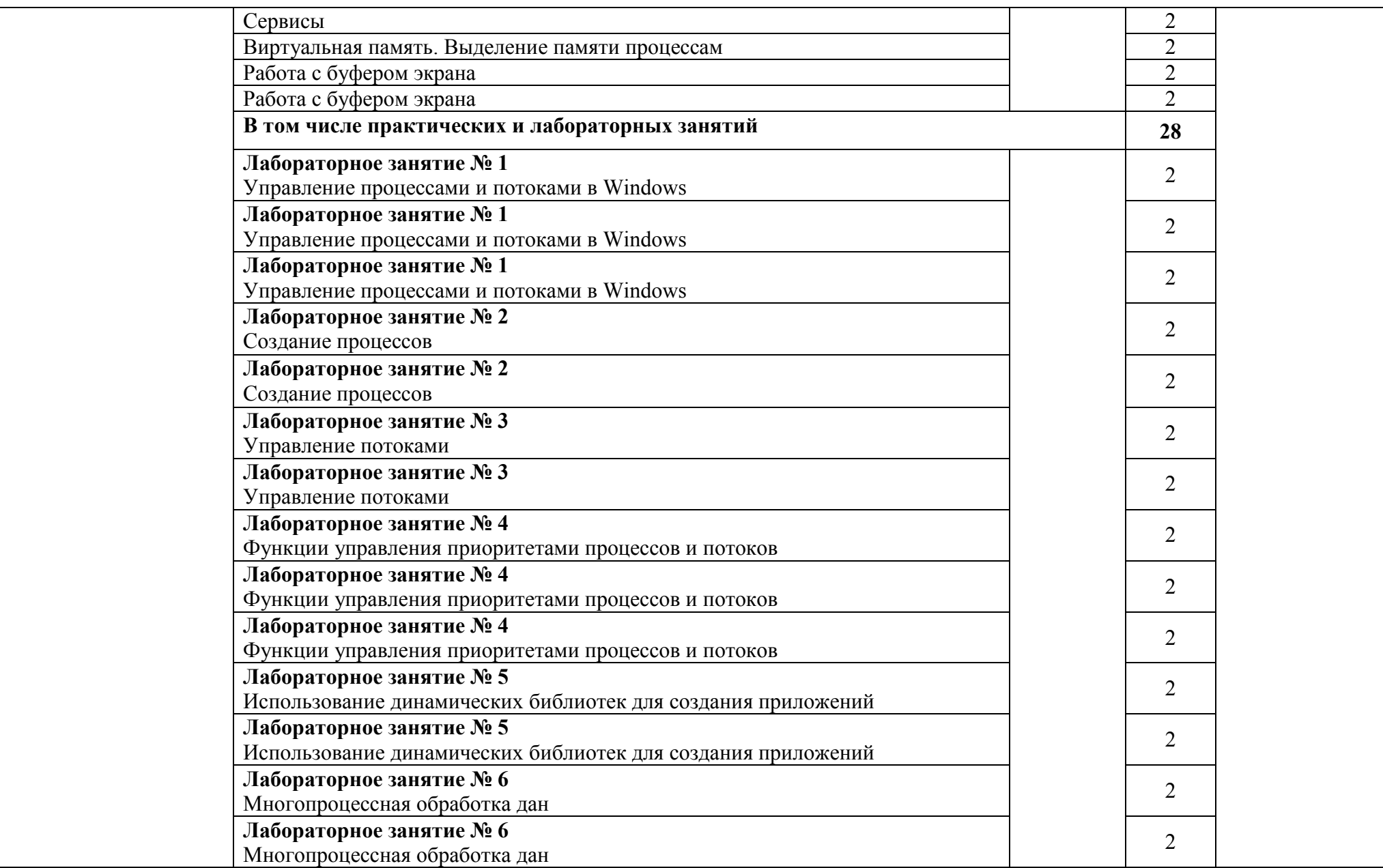

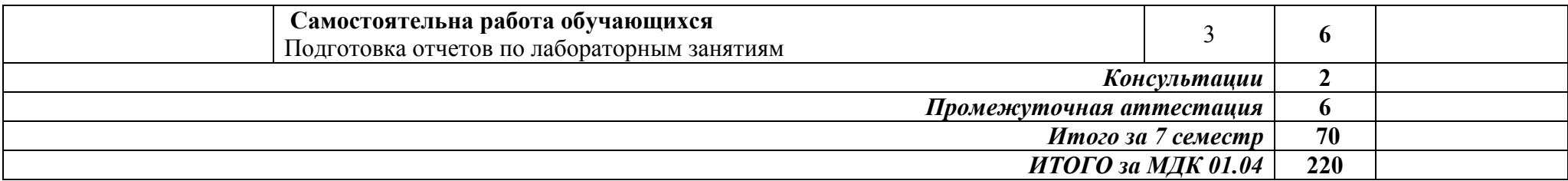

Для характеристики уровня освоения учебного материала используются следующие обозначения:

- 1 *ознакомительный* (узнавание раннее изученных объектов, свойств);
- 2 *репродуктивный* (выполнение деятельности по образцу, инструкции или под руководством);
- 3 *продуктивный* (планирование и самостоятельное выполнение деятельности, решение проблемных задач)

# 3 УСЛОВИЯ РЕАЛИЗАЦИИ ПРОГРАММЫ ПРОФЕССИОНАЛЬНОГО МОДУЛЯ ПМ.01 РАЗРАБОТКА МОДУЛЕЙ ПРОГРАММНОГО ОБЕСПЕЧЕНИЯ ДЛЯ КОМПЬЮТЕРНЫХ СИСТЕМ

### 3.1 Специализированные лаборатории, классы, мастерские, полигоны

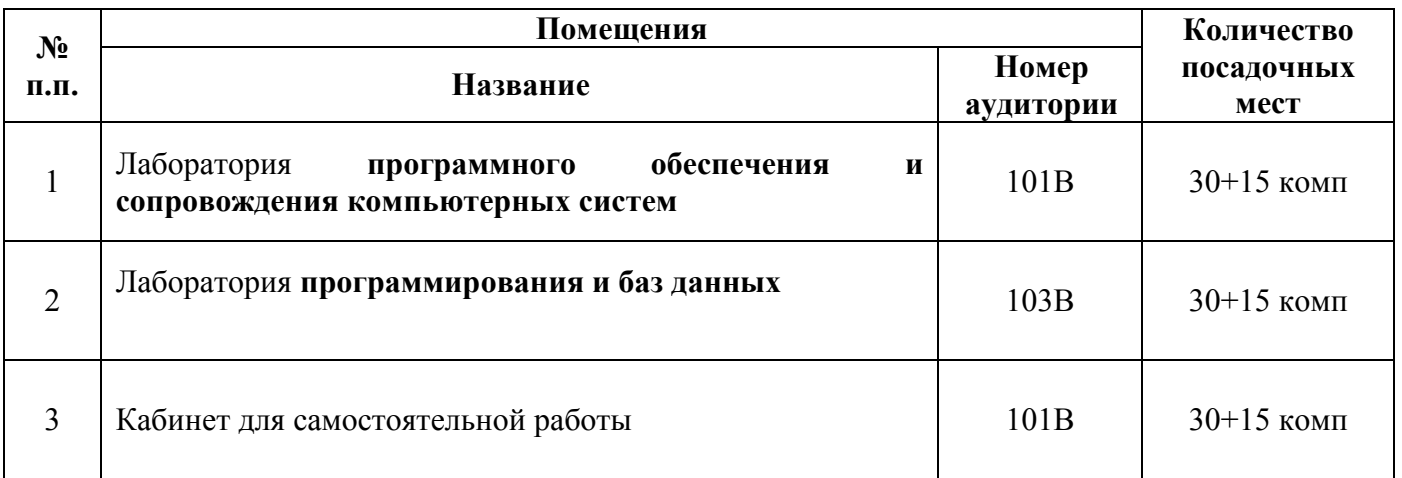

### 3.2 Основное учебное оборудование

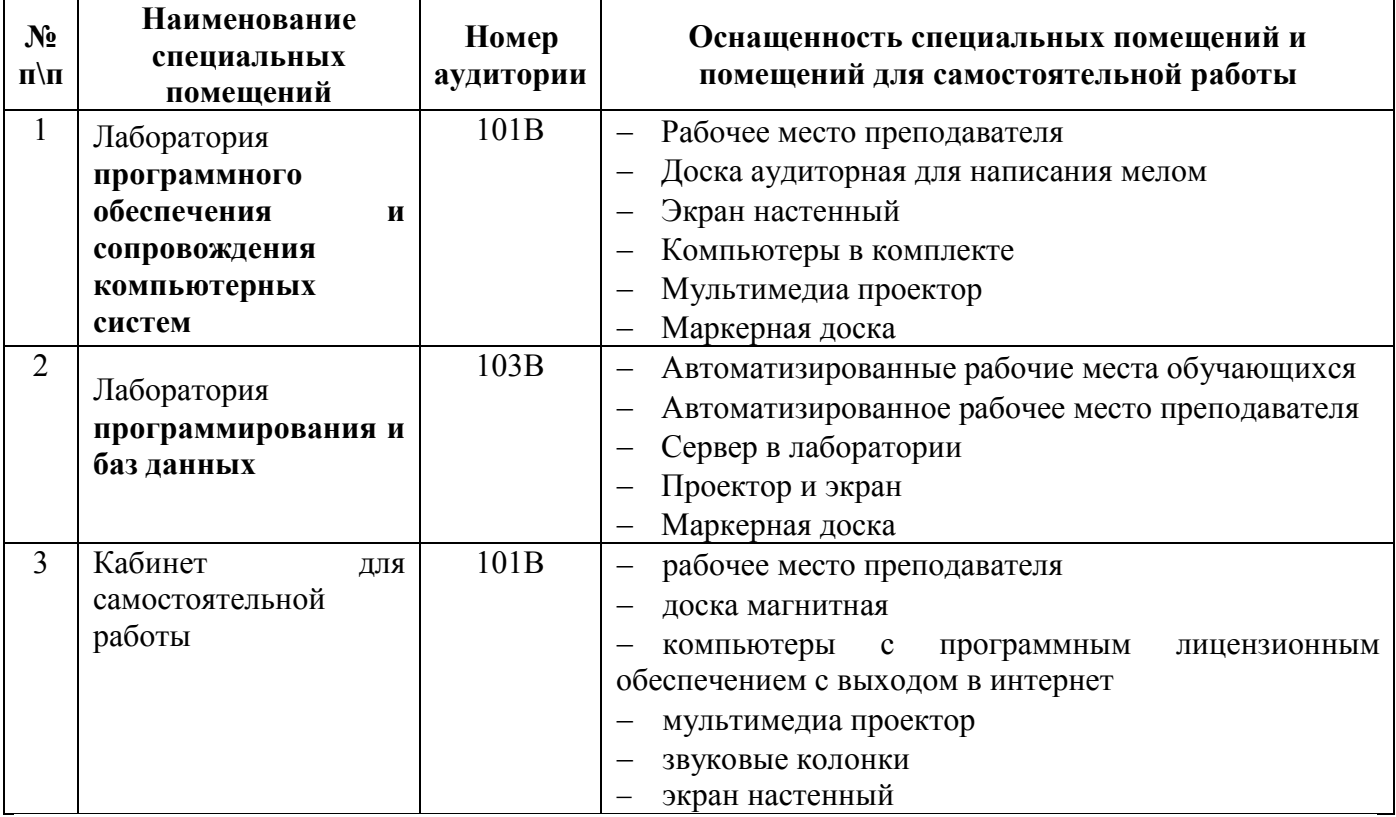

### 3.3 Информационное обеспечение обучения

## Перечень рекомендуемых учебных изданий, Интернет-ресурсов, дополнительной Печатные издания

#### Основные источники

1. Федорова Г.Н. Разработка программных модулей программного обеспечения для компьютерных систем: учебник. Среднее профессиональное образование, профессиональная подготовка / Г.Н Федорова. – М.: Академия, 2018. – 336 с.

#### Дополнительные источники

1. Подбельский В. Язык C#. Базовый курс. Издание второе, переработанное и дополненное. Издательство: Финансы и статистика, 2013. – 408 с.

#### Периодические издания

1. Мир ПК: журнал для пользователей персональных компьютеров/Учредитель InternationalDataGroup. – Архив номеров в фонде ОНБ ЛФ ПНИПУ 2011–2018 гг.

2. Chip: журнал информационных технологий/Учредитель и издатель ЗАО «Издательский Дом Бурда». – Архив номеров в фонде ОНБ ЛФ ПНИПУ 2011–2018 гг.

3. Системный администратор: ежемесячный журнал; включен в перечень ведущих рецензируемых журналов ВАК Минобрнауки РФ/Издатель ООО «ИД Положевец и партнеры». – Архив номеров в фонде ОНБ ЛФ ПНИПУ 2013-2017 гг.

#### Электронные издания (электронные ресурсы)

#### Основные источники

1. Белугина, С. В. Разработка программных модулей программного обеспечения для компьютерных систем. Прикладное программирование : учебное пособие / С. В. Белугина. — 4-е изд.стер.- Санкт-Петербург : Лань, 2023. — 312 с. — Режим доступа: https://e.lanbook.com/book/296795 , авторизованный

2. Залогова, Л. А. Основы объектно-ориентированного программирования на базе языка C# : учебное пособие для спо / Л. А. Залогова. — 2-е изд., стер. — Санкт-Петербург : Лань, 2021. — 192 с. Режим доступа: https://e.lanbook. com/book/164956, авторизованный

3. Романенко, Т. А. Программные коллекции данных. Проектирование и реализация : учебное пособие для спо / Т. А. Романенко. — Санкт-Петербург : Лань, 2021. — 152 с. – Режим доступа: https://e.lanbook. com/book/183217, авторизованный

4. Игнатьев, А. В. Тестирование программного обеспечения / А. В. Игнатьев. — 3-е изд., стер. — Санкт-Петербург : Лань, 2023. — 56 с. – Режим доступа: https://e.lanbook. com/book/269876, авторизованный

5. Старолетов, С. М. Основы тестирования программного обеспечения / С. М. Старолетов. — 3-е изд., стер. — Санкт-Петербург : Лань, 2023. — 192 с. – Режим доступа: https://e.lanbook. com/book/269900, авторзованный

6. Иванько, А. Ф. Системное программное обеспечение информационных мультимедиасистем : учебное пособие для спо / А. Ф. Иванько, М. А. Иванько. — Санкт-Петербург : Лань, 2020. — 80 с. – Режим доступа: https://e.lanbook. com/book/147405, авторизованный

7. Янцев, В. В. Web-программирование на Python : учебное пособие для спо / В. В. Янцев. — Санкт-Петербург : Лань, 2022. — 180 с. – Режим доступа: https://e.lanbook.com/book/233261, авторизованный

#### Дополнительные источники

1. Васильев, Н. П. Введение в гибридные технологии разработки мобильных приложений : учебное пособие / Н. П. Васильев, А. М. Заяц. — Санкт-Петербург : Лань, 2020. — 160 с. — Режим доступа: https://e.lanbook.com/book/147134, авторизованный

2. Зубкова, Т. М. Технология разработки программного обеспечения : учебное пособие / Т. М. Зубкова. — Санкт-Петербург : Лань, 2019. — 324 с. — Режим доступа: https://e.lanbook.com/book/122176 , авторизованный

3. Жулабова, Ф. Т. Системное программирование. Лабораторные работы : учебное пособие / Ф. Т. Жулабова. — Санкт-Петербург : Лань, 2020. — 208 с. — Режим доступа: https://e.lanbook.com/book/140772 , авторизованный

4. Кузнецов, А. С. Системное программирование : учебное пособие / А. С. Кузнецов, И. А. Якимов, П. В. Пересунько. — Красноярск : СФУ, 2018. — 170 с. — Режим доступа: https://e.lanbook.com/book/157574 , авторизованный

5. Лауферман, О. В. Разработка программного продукта: профессиональные стандарты, жизненный цикл, командная работа : учебное пособие / О. В. Лауферман, Н. И. Лыгина. — Новосибирск : Новосибирский государственный технический университет, 2019. — 75 c. — Режим доступа: https://www.iprbookshop.ru/99215.html , авторизованный

6. Маляров, А. Н. Объектно-ориентированное программирование : учебник для технических вузов / А. Н. Маляров. — Самара : Самарский государственный технический университет, ЭБС АСВ, 2017. — 332 с. — Режим доступа: https://www.iprbookshop.ru/91772.html, авторизованный

7. Забержинский, Б. Э. Программирование. Введение в разработку на C# : учебное пособие / Б. Э. Забержинский, А. Г. Золин. — Самара : Самарский государственный технический университет, ЭБС АСВ, 2017. — 120 с. — Режим доступа: https://www.jprbookshop.ru/90876.html. авторизованный

### Периодические издания

1. Вестник ПНИПУ. Электротехника, информационные технологии, системы управления [Текст]: научный рецензируемый журнал. Архив номеров 2010-2023 гг. – Режим доступа: http://vestnik.pstu.ru/elinf/about/inf/, свободный

2. Программные продукты и системы Издательство Научно-исследовательский институт «Центрпрограммсистем» . Архив номеров с 1988-2022 гг. Режим доступа: https://e.lanbook.com/journal/2276?category=1537,авторизованный

3. Научно-технический и научно-производственный журнал Информационные технологии Издательство «Новые технологии» Эл. архив номеров с 2002-по 2021 Режим доступа: http://novtex.ru/IT/ , свободный

4. ИНФОРМАТИКА И ЕЕ ПРИМЕНЕНИЯ Федеральный исследовательский центр "Информатика и управление" РАН (Москва) Арх.номеров 2007-2023 Режим доступа: https://elibrary.ru/contents.asp?titleid=26694 ,авторизованный

5. ИНФОРМАЦИОННЫЕ ТЕХНОЛОГИИ. ПРОБЛЕМЫ И РЕШЕНИЯ Уфимский государственный нефтяной технический университет (Уфа) Арх. номеров 2016-2022 Режим доступа: https://elibrary.ru/contents.asp?titleid=61250 , авторизованный

#### Интернет ресурсы

1. Учебники по программированию http://programm.ws/index.php

### Программное обеспечение

- 1. Операционная система Windows 7
- 2. Офисный пакет MicrosoftOffice Профессиональный плюс 2007
- 3. Браузеры Mozilla Firefox, GoogleChrome
- 4. Среда программирования
- 5. Eclipse IDE forJava EE Developers,
- 6. .NET Framework JDK 8,
- 7. Microsoft SQL Server Express Edition,
- 8. Microsoft Visio Professional,
- 9. Microsoft Visual Studio,
- 10. MySQL Installer for Windows,
- 11. NetBeans,
- 12. SQLServerManagementStudio,
- 13. Microsoft SQL ServerJavaConnector,
- 14. AndroidStudio,
- 15. IntelliJIDEA.

### Базы данных, информационно-справочные и поисковые системы

Информационная правовая система КонсультантПлюс. - Режим доступа: http://www.consultant.ru/, свободный

## 4 КОНТРОЛЬ РЕЗУЛЬТАТОВ ОСВОЕНИЯ ПРОФЕССИОНАЛЬНОГО МОДУЛЯ

# ПМ.01 РАЗРАБОТКА МОДУЛЕЙ ПРОГРАММНОГО ОБЕСПЕЧЕНИЯ ДЛЯ

## КОМПЬЮТЕРНЫХ СИСТЕМ

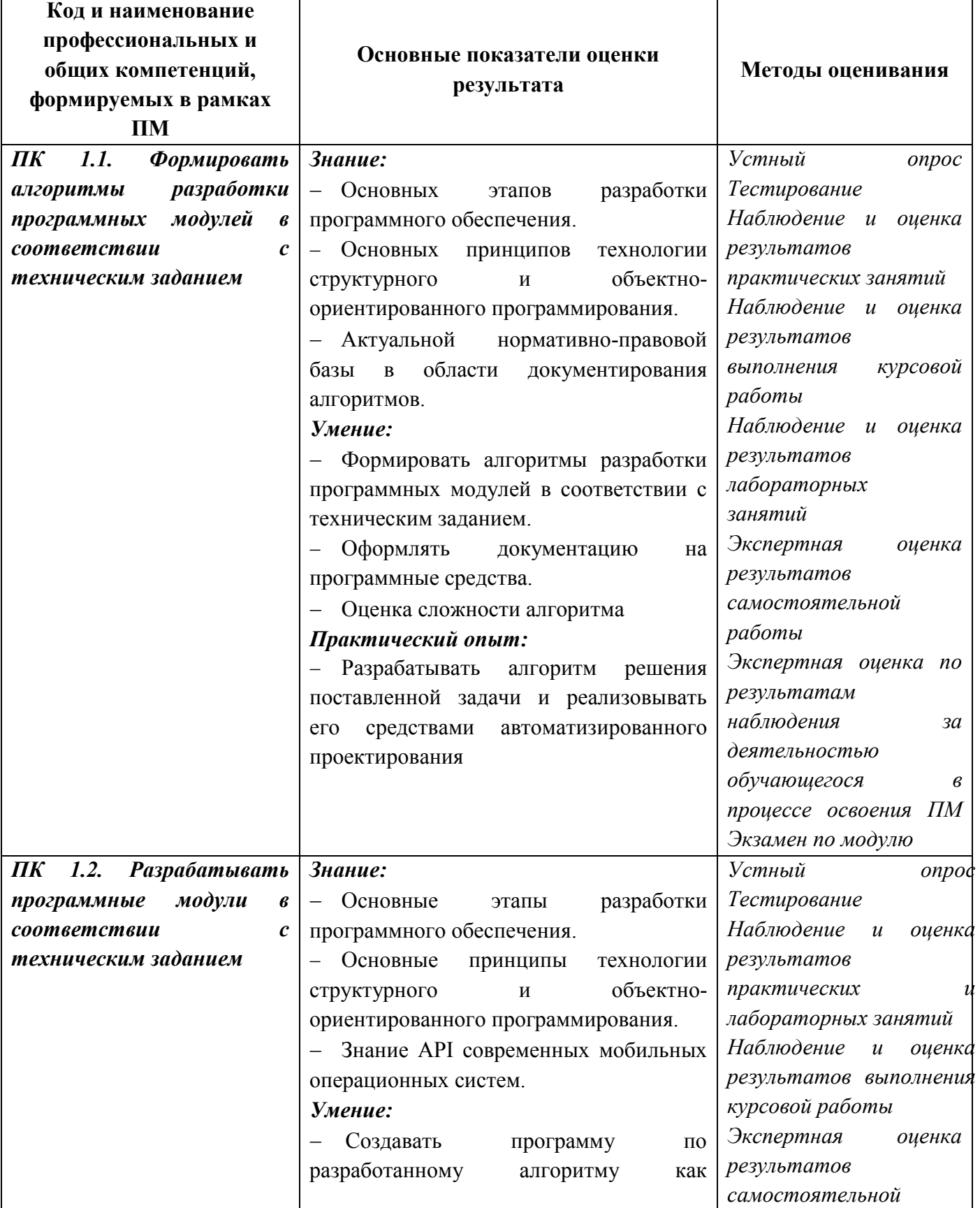

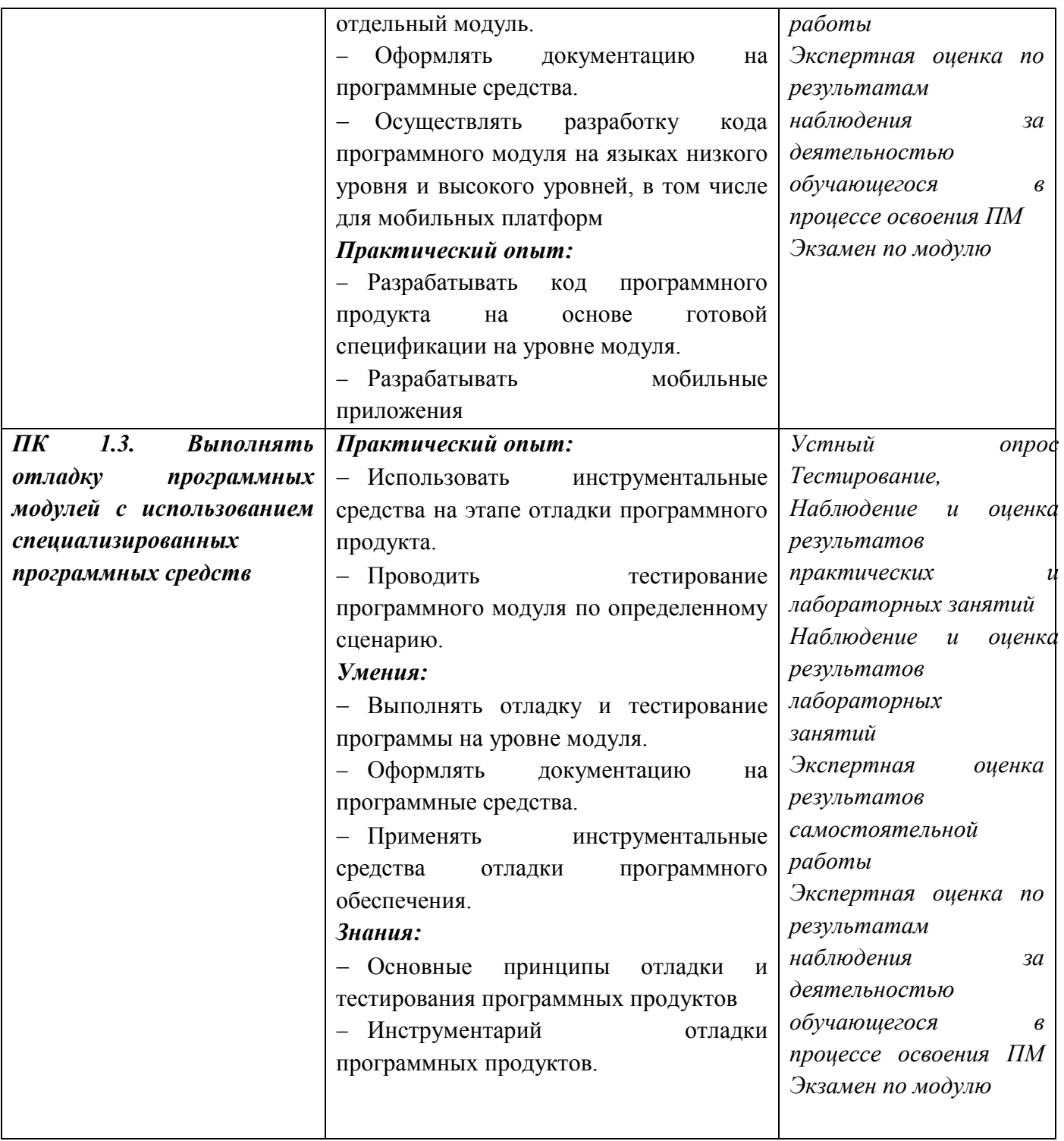

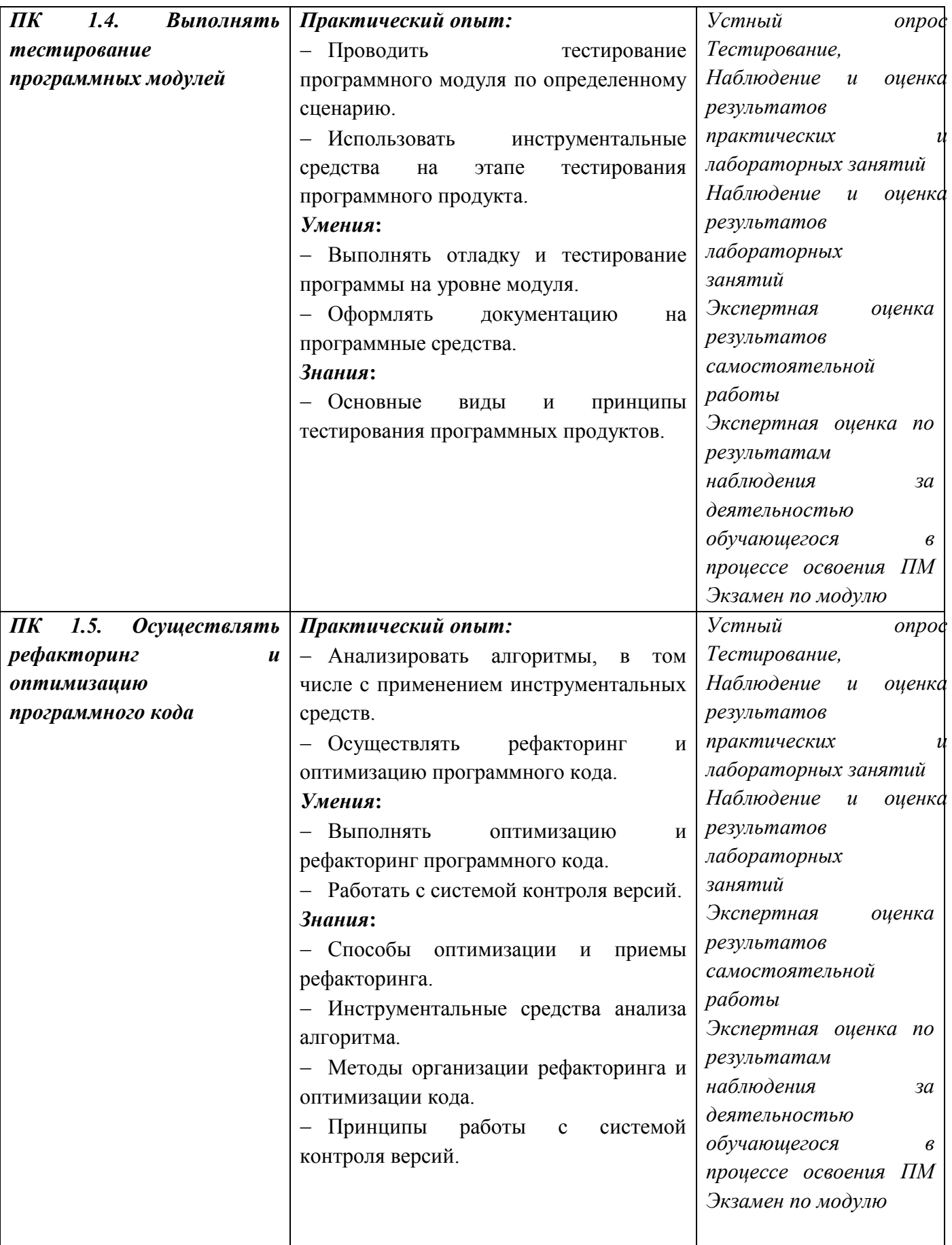

![](_page_43_Picture_312.jpeg)

![](_page_44_Picture_284.jpeg)

![](_page_45_Picture_213.jpeg)

![](_page_46_Picture_84.jpeg)

*Фонд оценочных средств профессионального модуля ПМ 01 Разработка модулей программного обеспечения для компьютерных систем приведен отдельным документом.*

# 5 МЕТОДИЧЕСКИЕ УКАЗАНИЯ ДЛЯ ОБУЧАЮЩИХСЯ ПО ИЗУЧЕНИЮ ПМ.01 РАЗРАБОТКА МОДУЛЕЙ ПРОГРАММНОГО ОБЕСПЕЧЕНИЯ ДЛЯ КОМПЬЮТЕРНЫХ СИСТЕМ

Изучение профессионального модуля осуществляется в течение четырех семестров. При изучении профессионального модуля *ПМ.01 Разработка модулей программного обеспечения для компьютерных систем* студентам целесообразно выполнять следующие рекомендации:

1 изучение модуля должно вестись систематически и сопровождаться составлением подробного конспекта. В конспект рекомендуется включать все виды учебной работы: материалы лекционных, практических, лабораторных занятий, самостоятельную проработку материалов учебников и рекомендуемых источников;

2 после изучения какого-либо раздела по учебнику или материалам практических и лабораторных занятий рекомендуется по памяти воспроизвести основные термины, определения, понятия;

3 особое внимание следует уделить выполнению заданий практических, лабораторных занятий, поскольку это способствует лучшему пониманию и закреплению теоретических знаний; перед выполнением практических, лабораторных заданий необходимо изучить необходимый теоретический материал;

4 вся тематика вопросов, изучаемых самостоятельно, задается преподавателем на лекциях, практических и лабораторных занятиях, им же даются источники для более детального понимания вопросов.

#### Образовательные технологии, используемые для формирования компетенций

Проведение лекционных занятий по профессиональному модулю *ПМ.01 Разработка модулей программного обеспечения для компьютерных систем* основывается на активном и интерактивном методах обучения, преподаватель в учебном процессе использует презентацию лекционного материала, где студенты не пассивные слушатели, а активные участники занятия.

Интерактивное обучение - это обучение, погруженное в общение. Студенты задают вопросы и отвечают на вопросы преподавателя. Такое преподавание нацелено на активизацию процессов усвоения материала и стимулирует ассоциативное мышление студентов и более полное усвоение теоретического материала.

Проведение практических, лабораторных занятий основывается на активном и интерактивном методе обучения, при котором студенты взаимодействуют не только с преподавателем, но и друг с другом. Место преподавателя в интерактивных занятиях сводится к направлению деятельности студентов на выполнение практических, лабораторных работ.

Такие методы обучения (активное и интерактивное) формируют и развивают профессиональные и общие компетенции студентов.

# ЛИСТ РЕГИСТРАЦИИ ИЗМЕНЕНИЙ на 20\_\_\_-20\_\_\_\_ учебный год

![](_page_49_Picture_124.jpeg)